# **EDUKACJA MEDIALNA W SZKOLE**

 $\sqrt{2}$ 

*inspiracje*

**autorki:** Agnieszka Halicka Agata Inglot Magdalena Krupińska Maria Łojek-Kurzętkowska Katarzyna Michalska Małgorzata Nowak Joanna Rzońca Jolanta Wróblewska

**koncepcja:** Katarzyna Grubek, Agata Napierska

**redakcja i korekta:** Małgorzata Leszko

**skład i opracowanie graficzne:**

RZECZYOBRAZKOWE

Grafiki (str. 2, 5, 37): Aleksandra Barmuta

**ISBN** 978-83-65457-43-1

Publikacja dostępna na licencji CC BY-NC-SA. Prawa do tekstów zamieszczonych w publikacji posiada Centrum Edukacji Obywatelskiej, teksty są dostępne na zasadach Creative Commons 3.0 Polska (CC by 3.0). Licencja nie obejmuje materiałów graficznych.

Dofinansowano ze środków Ministra Kultury i Dziedzictwa Narodowego.

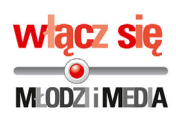

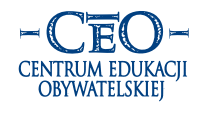

**Ministerstwo Kultury**<br>i Dziedzictwa Narodowego.

*Katarzyna Grubek koordynatorka programu "Włącz się. Młodzi i media"*

# **WSTEP**

Wydaje się, że dziś nikt nie kwestionuje potrzeby kształcenia u młodych ludzi kompetencji medialnych, czyli umiejętności korzystania z mediów i twórczego ich używania, a także rozumienia i krytycznej oceny przekazów medialnych. Dlatego podejmowane w zakresie edukacji medialnej działania powinny z jednej strony podnosić świadomość młodych odbiorców, co do zalet i zagrożeń, jakie niosą ze sobą media, z drugiej – sprzyjać rozwijaniu twórczości i zainteresowań młodych ludzi i zachęcać ich do świadomego korzystania z dostępnych narzędzi oraz aktywnego udziału w życiu społecznym.

Jak jednak ma to wyglądać w praktyce? Jakie działania może prowadzić nauczyciel ze swoją grupą uczniów, kiedy i gdzie? Poza dodatkowymi zajęciami, ukierunkowanymi na wychowanie do mediów (np. kółka dziennikarskie), elementy edukacji medialnej można wprowadzać właściwie na każdej lekcji przedmiotowej, np. na języku polskim, historii, wiedzy o kulturze, ale też na zajęciach wychowawczych.

Chcemy zaproponować Wam kilka pomysłów na zajęcia edukacji medialnej, choćby ten: jak wykorzystać zainteresowania i fascynacje młodych ludzi do przeprowadzenia zajęć z historii portretu i autoportretu ("Selfie a sztuka autoportretu"). Publikacja, którą trzymacie w ręku jest zbiorem inspiracji opracowanych przez liderki edukacji medialnej działające w ramach programu "Włącz się. Młodzi i media" Centrum Edukacji Obywatelskiej. Od dwóch lat rozwijamy sieć lokalnych liderów edukacji medialnej. Obecnie w 10 miejscach w Polsce liderki koordynują działalność lokalnych grup: nauczycieli, bibliotekarzy, pracowników instytucji kultury, studentów i innych osób zainteresowanych wprowadzaniem elementów edukacji medialnej na swoje zajęcia. Celem sieci jest wymiana pomysłów, wspieranie się i wzajemne uczenie się od siebie.

Zachęcamy do lektury, korzystania z naszych podpowiedzi i tworzenia własnych programów zajęć edukacji medialnej.

#### **Publikacja zawiera**

- dawkę wiedzy o wybranym zagadnieniu edukacji medialnej ("Wiedza w pigułce"),
- ćwiczenia do przeprowadzenia z dziećmi i młodzieżą ("Pomysły na zajęcia"),
- przykładowe działania w ramach edukacji medialnej  $\overline{\phantom{a}}$ ("Z notatnika praktyka").

# LIDERKI EDUKACJI MEDIALNEJ

"Włącz się. Młodzi i media"

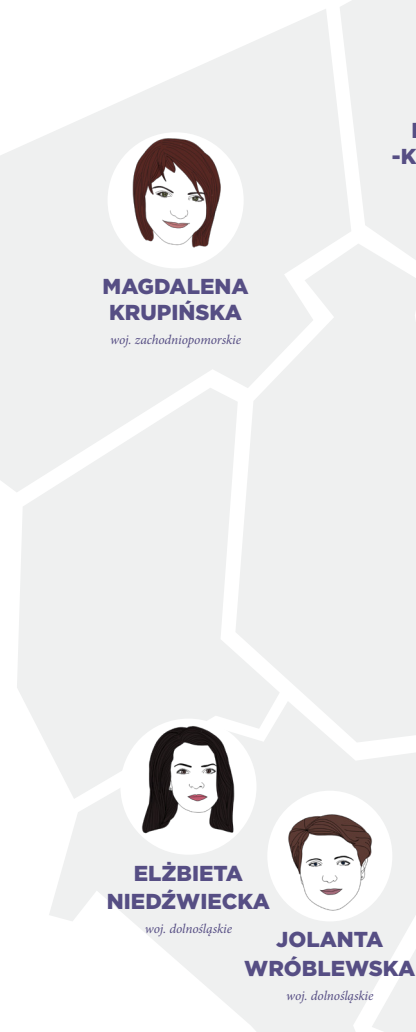

MARIA ŁOJEK- -KURZĘTKOWSKA *woj. pomorskie*

a,

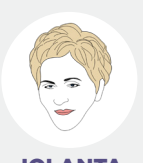

JOLANTA VETTER *woj. warmińsko-mazurskie*

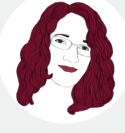

AGNIESZKA HALICKA *woj. mazowieckie*

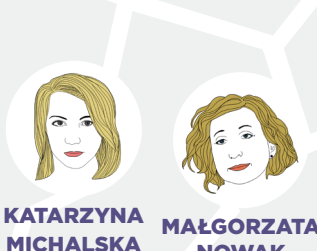

*woj. śląskie*

MAŁGORZATA NOWAK *woj. śląskie*

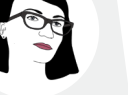

AGATA INGLOT *woj. podkarpackie*

C

JOANNA **RZOŃCA** *woj. małopolskie*

# WIEDZA W PIGUŁCE I POMYSŁY NA ZAJĘCIA

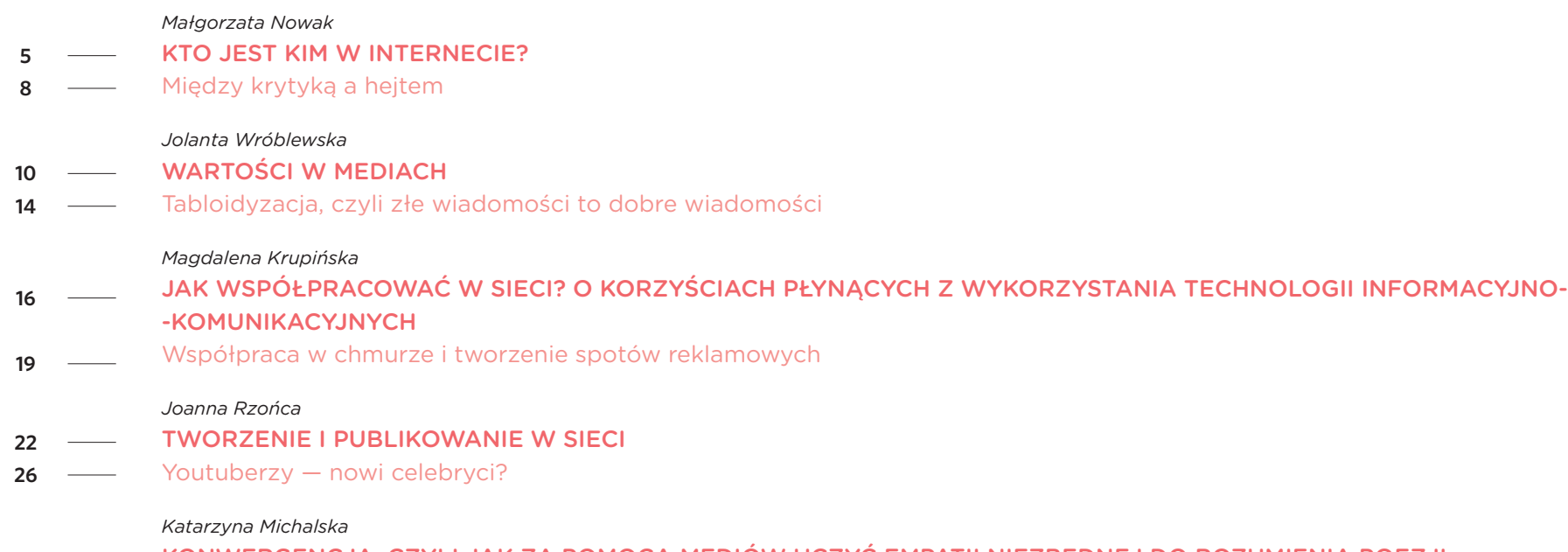

- KONWERGENCJA, CZYLI JAK ZA POMOCĄ MEDIÓW UCZYĆ EMPATII NIEZBĘDNEJ DO ROZUMIENIA POEZJI **29**
- **34** Selfie a sztuka autoportretu

# Z NOTATNIKA PRAKTYKA

*Agnieszka Halicka*

SPOTKANIA ONLINE Z UCZNIAMI Z INNYCH SZKÓŁ **39**

*Joanna Rzońca*

WSPÓLNE BLOGOWANIE **42**

*Maria Łojek-Kurzętkowska*

OŻYWIAJĄC ZAPOMNIANE POSTACI HUMANISTYKI. PROJEKT ANIMACJI POKLATKOWEJ **45**

*Agata Inglot*

ZNAJOMOŚCI W SIECI **48**

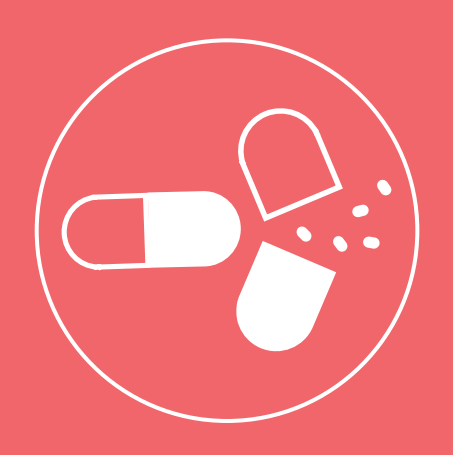

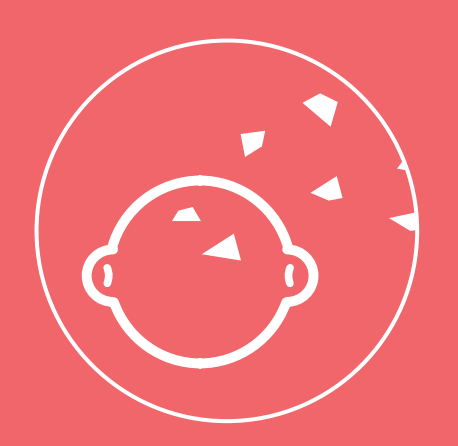

WIEDZA W PIGUŁCE I POMYSŁY NA ZAJĘCIA

# AUTORKI

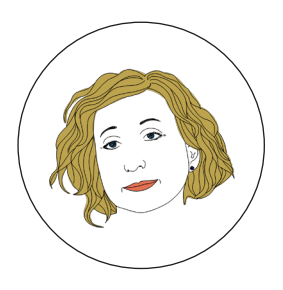

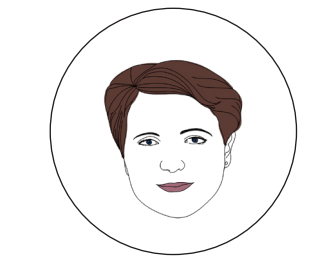

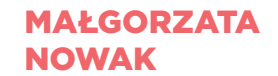

#### *n.margolcia@gmail.com*

Nauczycielka bibliotekarka i wychowawczyni klasy "Język i media" w Gimnazjum nr 1 w Bytomiu. Na zajęciach z wychowania do mediów pracuje nad zmianą stereotypowego postrzegania edukacii medialnej, wprowadzając uczniów w świat kultury, filmu, sztuki czy fotografii.

#### JOLANTA WRÓBLEWSKA

**Contract Contract** 

#### *jolawroblewska@wp.pl*

Doktor nauk humanistycznych, polonistka w I Liceum Ogólnokształcącym we Wrocławiu. Autorka programu klasy medialnej. Organizuje warsztaty dla uczniów i nauczycieli. Jest autorką scenariuszy metodycznych o tematyce filmoznawczej.

#### MAGDALENA **KRUPIŃSKA**

#### *mkrupinska@sp7.szczecin.pl*

Nauczycielka języka polskiego w Szkole Podstawowej nr 7 im. Heleny Raszki w Szczecinie. Od 2013 roku realizuje autorski program "Z mediami na ty", będący innowacją pedagogiczną. W 2014 roku uzyskała tytuł Liderki Edukacji Interaktywnej SMART.

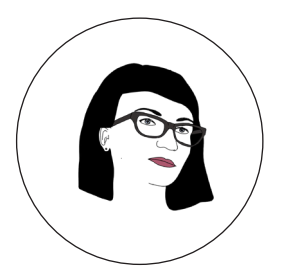

#### JOANNA **RZOŃCA** *asia.rzonca@interia.pl*

Kulturoznawczyni, filmoznawczyni, doktor nauk humanistycznych, współpracuje z Polskim Towarzystwem Badań nad Filmem i Mediami. Prowadzi zajęcia z edukacji medialnej (według programu autorskiego) oraz wiedzy o kulturze w IV Liceum Ogólnokształcącym im. T. Kościuszki w Krakowie. Mentorka na kursach e-coachingowych CEO.

#### **KATARZYNA** MICHALSKA

#### *kaskamichalska.1@wp.pl*

Nauczycielka języka polskiego w bytomskim Gimnazjum nr 1. Absolwentka studiów podyplomowych w Warszawskiej Szkole Filmowej. Od jedenastu lat prowadzi Klasy Aktywności Twórczej, w których uczy wychowania do twórczości. Realizuje zajęcia filmowe, fotograficzne i medialne.

*Nie boję się Facebooka, który mnie inspiruje i dostarcza mnóstwo materiałów do realizacji zajęć. Lubię nowe technologie i z radością po nie sięgam. Lubię gimnazjalistów i nie wstydzę się prosić ich o pomoc.*

*Szczególnie interesuję się edukacją filmową oraz nowymi mediami w edukacji polonistycznej i kulturowej.*

*Jako trenerka w zakresie wykorzystania technik informacyjno-komunikacyjnych w edukacji staram się pokazywać szanse związane z nowymi technologiami.*

*Praca nauczyciela z uczniami w ramach przedmiotu nie musi ograniczać się do czasu spędzanego na lekcji i kończyć się wraz z dźwiękiem dzwonka. Przedmiot może mieć drugie (wirtualne) życie na blogu!* 

**Contract** 

*Nowe technologie są moimi sprzymierzeńcami – cudownym pomostem, po którym "spaceruję", przyglądając się, jak moi uczniowie wchłaniają wiedzę.*

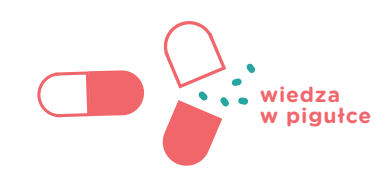

*Małgorzata Nowak*

# KTO JEST KIM W INTERNECIE?

Współczesny świat to w dużej mierze świat przestrzeni wirtualnej. Jeszcze kilka, kilkanaście lat temu pozaszkolne życie dzieci i młodzieży skupiało się na zabawach i grach podwórkowych, trzepakach, grze w gumę itp. Wraz z rozwojem techniki i nowych technologii pojawiły się inne, nowe narzędzia ułatwiające wszystkim (dużym i małym) przekazywanie i wymianę informacji, a także wspólne działania. Wraz z wkroczeniem do codziennej rzeczywistości komputerów, a później internetu, pojawiły się nowe możliwości, które w znaczący sposób zmieniły sposób komunikacji, ale także w pewien sposób zachwiały tradycyjnym modelem wspólnego spędzania czasu. Dzisiaj rozmowa może oznaczać, że siedzimy przed komputerem, tabletem czy zwyczajnie telefonem komórkowym z dostępem do internetu w pojedynkę, a mimo to spotykamy wiele osób o podobnych zainteresowaniach lub problemach. Dzięki rozwojowi sieci w nasze życie wkraczają ciągle nowe narzędzia ułatwiające przekazywanie informacji i wspólne działanie. W internecie powstają i rozwijają się różne społeczności. Określamy je mediami społecznościowymi (*social media*).

Media społecznościowe opierają się na aktywności użytkowników, a ich działania dostępne są dla wszystkich i to bez ograniczeń czasowych. Różnorodne narzędzia umożliwiają użytkownikom internetu interakcję: są wśród nich fora internetowe, blogi, czaty, portale społecznościowe (Facebook, Twitter, Instagram), gry komputerowe i wiele innych.

#### **Kim jestem, czyli mój wizerunek w sieci**

Wizerunek w sieci jest równie ważny jak ubranie, które codziennie zakładamy. To, co zamieszczamy w internecie, może kształtować opinie na nasz temat o wiele silniej niż treści, które wygłaszamy w miejscach publicznych, czy też sposób, w jaki się zachowujemy.

Skoro zatem dbamy o nasz codzienny wygląd i chcemy dobrze wyglądać (dla siebie i innych), powinniśmy zastanowić się nad tym, w jaki sposób prezentujemy siebie w portalach społecznościowych, jak zabieramy głos na forach internetowych, do jakich grup dołączamy.

Powinniśmy wiedzieć, że wszystkie informacje o sobie, które zamieszczamy w sieci, mogą zostać szybko zweryfikowane zarówno przez naszych znajomych, jak również pozostałych użytkowników (których może nie znamy bezpośrednio, ale którzy słyszeli o nas lub mają z nami wspólnych znajomych). Choć internet daje użytkownikom ogromne możliwości kształtowania swojego wizerunku, trzeba robić to z rozmysłem, bo anonimowość sieci może okazać się iluzją. W sytuacji, gdy zamieścimy w internecie nieprawdziwe informacje na swój temat, prawda nie tylko szybko wyjdzie na jaw, ale też dowie się o tym szerokie grono osób (znacznie szersze niż w tzw. realu). Ucierpi na tym nasza wiarygodność, która jest jednym z najważniejszych kryteriów oceny wizerunku. Nie warto zatem ubarwiać rzeczywistości, ponieważ weryfikacja informacji w sieci jest szybka i bolesna.

Pamiętajmy o tym, publikując zdjęcia (w tym selfie), lajkując posty i komentując je. Zwracajmy uwagę na strony, które udostępniamy, oraz grupy, do których przystępujemy.

#### **Jak widzą mnie inni?**  *O relacjach za pośrednictwem internetu*

Kształtując swój wizerunek w sieci, pamiętajmy o tym, że bardzo łatwo jest go nadszarpnąć. Odpowiedzialność za treści udostępniane w wirtualnej przestrzeni leży po stronie internautów. Nawet jeżeli dość szybko zorientujemy się, że nasze działanie było nie do końca przemyślane i usuniemy niekorzystne czy kompromitujące treści, to ślad w sieci pozostaje. Nie tylko na serwerach wyszukiwarek, ale też na profilach innych użytkowników, którzy skopiowali materiał i udostępnili go dalej – zrobienie zrzutu ekranu czy ściągnięcie obrazka na dysk zajmuje dosłownie kilka sekund. Dlatego powinniśmy zwracać uwagę na to, co i jak "mówimy" w internecie. Zastanówmy się, w jaki sposób się wypowiadamy: czy zgodnie z zasadami poprawnej polszczyzny, bez wulgaryzmów i obrażania innych? Nie zamieszczajmy materiałów, które za jakiś czas mogą okazać się niewygodne. Nasi znajomi oraz też znajomi naszych znajomych dziś mogą być kolegami z klasy lub podwórka; nie mamy jednak pewności, czy za kilkanaście lat nie będą naszymi przełożonymi lub współpracownikami. Zadbajmy o właściwą i etyczną formę tych relacji oraz o jakość zamieszczanych komentarzy i opinii.

Nie można także zapominać o tym, że od nas również zależy wizerunek innych osób. Zanim udostępnimy lub polubimy materiał, zastanówmy się, czy jest to etyczne: czy może komuś zaszkodzić, skompromitować lub zawstydzić inne osoby? Zawsze przed publikacją czyjegoś zdjęcia powinniśmy zapytać bohatera fotografii, czy wyraża na to zgodę.

#### **Bezpieczeństwo w relacjach wirtualnych**

Internet jest nie tylko sposobem na miłe spędzanie czasu oraz podtrzymywanie i nawiązywanie relacji. Za jego pośrednictwem załatwiamy codzienne sprawy: logujemy się na konta bankowe, robimy zakupy, szukamy informacji. Zadbajmy o to, by niepowołane osoby nie miały dostępu do ważnych dla nas danych. Nie jest to łatwe, gdyż podróżując po sieci, mimowolnie zostawiamy po sobie ślady. Internet jednak daje nam do pewnego stopnia możliwość zachowania anonimowości, która zwiększa bezpieczeństwo funkcjonowania w wirtualnej rzeczywistości. To nic nowego: od wieków pisarze i publicyści tworzyli pod pseudonimami, publikując niewygodne i kontrowersyjne treści. Dzisiaj, w dobie internetu, to praktyka dość powszechna. Chcąc pozostać anonimowi, ukrywamy się pod nickami. To tworzy nowe możliwości, ale rodzi też nowe zagrożenia.

Z jednej strony, pozostając anonimowi, mamy szansę na bardziej otwartą komunikację. Jest jednak także druga strona medalu: anonimowość może zostać wykorzystana w nieetyczny sposób. Ciemna strona internetu to m.in. cyberprzemoc, czyli nękanie, trolling, sexting czy grooming. Przestępstwa popełniane w przestrzeni wirtualnej mają daleko idące konsekwencje w świecie realnym. Dlatego anonimowość to dla internautów nie tylko szansa, ale też wielka pokusa i istotna odpowiedzialność. Nie wykorzystujmy anonimowości do stosowania przemocy w internecie czy obrażania innych (hejtowania). Prędzej czy później nasza tożsamość może zostać odkryta. Pamiętajmy też, że anonimowość może okazać się pozorem. Zadbajmy o bezpieczeństwo dotyczących nas informacji i nie udostępniajmy ich wszystkim. To nasze prawo. W internecie trudne jest pozostawanie całkiem anonimowym, dlatego ważne jest, aby zachować -złoty środek-.

#### **Między krytyką a hejtem**

Z brakiem szacunku i agresywną krytyką możemy zetknąć się zarówno w świecie realnym, jak i wirtualnym. Bardzo często przeradza się ona w tzw. mowę nienawiści, czyli agresywne i ośmieszające wypowiedzi, które znieważają całą grupę społeczną (lub konkretną osobę ze względu na przynależność do tej grupy). Mowa nienawiści często nie tylko obraża, ale też nawołuje do przemocy. Przyczynia się do rozpowszechniania stereotypów oraz wzmacnia uprzedzenia. Szczególnie często mowy nienawiści doświadczają mniejszości narodowe, etniczne i wyznaniowe, a także osoby o innym światopoglądzie; w szkole najważniejsze przesłanki mowy nienawiści to także status majątkowy, wygląd oraz orientacja psychoseksualna. Choć niektóre grupy są bardziej niż inne narażone na to, by doświadczyć mowy nienawiści, to jednak spotkać ona może każdego z nas – bo każdy z nas jest pod pewnym względem inny. Mowy nienawiści, którą w wirtualnym świecie nazywa się hejtem, oraz języka wrogości (jest to zjawisko nieco szersze, opisujące wypowiedzi, które łamią etyczne i estetyczne zasady językowe, są nacechowane emocjonalnie, ale nie nawołują do przemocy) używają nie tylko anonimowi hejterzy. Coraz częściej stosują je także osoby publiczne, takie jak artyści i politycy. Ci ostatni traktują często język wrogości jako oręż w walce politycznej. Jednocześnie zacierają oni granice między tym, co dopuszczalne w dyskursie publicznym i tym, co nie powinno się w nim mieścić – normalizują brutalny i obraźliwy język, przez co jako społeczeństwo zaczynamy traktować go jako coś normalnego. Krytykę można wyrażać również z poszanowaniem uczuć innych osób.

Odpowiedzialność za utrzymanie granicy między krytyką a hejtem spoczywa również na nas. Zastanówmy się: ile razy w krytycznych komentarzach pod artykułem lub postem odnieśliśmy się do autora, a nie do treści tekstu? Ile razy posłużyliśmy się niecenzuralnym epitetem lub obraźliwym określeniem? Konsekwencje takich zachowań mogą dotknąć także nas samych: za kilka lat, kiedy będziemy starać się o wymarzoną pracę, być może ktoś głębiej przeszuka internet i odnajdzie nasze nieprzemyślane komentarze. Pomyślmy też o tym, że zawsze możemy znaleźć się po drugiej stronie.

#### **Pytania do dyskusji**

- Czy moje działania w sieci (informacje profilowe, komentarze, polubienia stron, wypowiedzi na forach) są ze sobą spójne?
- Co mówi o mnie mój profil?  $\frac{1}{2}$
- Gdzie przebiega granica między krytyką a hejtem?

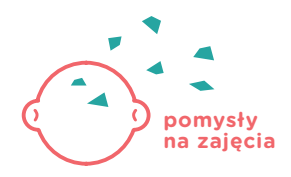

*Małgorzata Nowak*

# MIĘDZY KRYTYKĄ A HEJTEM

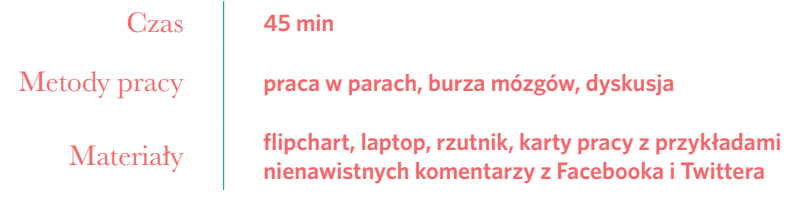

#### **Jak ja to robię?**

Postanowiłam przeprowadzić z uczniami kolejną lekcję medialną, tym razem zatytułowaną "Między krytyką a hejtem". Nawiązaliśmy do poprzednich zajęć poświęconych wizerunkowi w sieci. Rozmawialiśmy wtedy o czynnikach, które wpływają na nasz wizerunek: jakie komentarze zostawiamy pod postami i zdjęciami, co udostępniamy, co popieramy, klikając "lubię to"?

#### **Przebieg ćwiczenia**

### $\frac{1}{2}$  - 5 MIN

Zapytaj uczniów, z czym kojarzy im się hasło "tolerancja". Przeprowadź burzę mózgów, zapisuj wypowiedzi na tablicy. Następnie taką samą burzę mózgów przeprowadź wokół pojęcia "hejt".

### $M = 5$  MIN

Zapytaj uczniów, czy czytają komentarze zostawiane pod zdjęciami i postami na portalach społecznościowych. Czy sami również komentują? Czego zwykle dotyczą ich komentarze? Czy zastanawiają się, jak treść komentarza może wpływać na autora posta?

Inspiracją do przeprowadzenia tego ćwiczenia była ogromna ilość hejtu w sieci i brak refleksji ze strony młodzieży, jakie mogą być konsekwencje mowy nienawiści. Z mojego doświadczenia wynikało, że uczniowie na poziomie deklaracii zwykle potepiają hejt, ale nierzadko sami się do niego uciekają w "bezosobowej" przestrzeni wirtualnej.

# $\frac{100}{10}$  – 10 MIN

Wyświetl spot Fundacji Feminoteka Cyberprzemoc "Nie stosuj, nie lajkuj, nie udostępniaj" [\(https://www.youtube.com/watch?v=zhIC8UQRvWg](https://www.youtube.com/watch%3Fv%3DzhIC8UQRvWg))*.* Zapytaj uczniów, co sądzą o spocie oraz czy znają podobne sytuacje ze szkoły. Z czego wynika cyberprzemoc i jakie są jej skutki?

# $\frac{1}{2}$   $\frac{1}{2}$  10 MIN

Podziel klasę na pary (najlepiej, by był to podział przypadkowy). Poproś uczniów, by stanęli plecami do siebie. Wyjaśnij, że za chwilę rozdasz kartki z tekstem i dasz im chwilę na zapoznanie się z zapisanymi na kartkach zdaniami (są to przykładowe nienawistne komentarze wyszukane na forach internetowych, portalach społecznościowych itp., które wcześniej przygotujesz). Poproś uczniów, by nie odwracając się, mówili do siebie nawzajem zdaniami z kartek.

### $\frac{100}{15}$  MIN

Omów ćwiczenie z uczniami. Możesz posłużyć się następującymi pytaniami:

- Co czuliście, wypowiadając słowa z kartki?
- Jak czuliście się, słysząc słowa skierowane do was?
- Co można było zrobić inaczej? W jaki sposób?
- Jak reagować na hejt i przemoc w sieci i w tzw. realu?  $\sim$

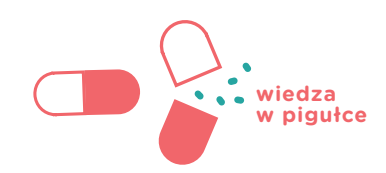

*Jolanta Wróblewska*

# WARTOŚCI W MEDIACH

Śledzimy doniesienia medialne, bo chcemy zrozumieć świat, w którym żyjemy. I to właśnie media wpływają na nas i bywa że, zmieniają nasze postawy, nawyki, decyzje i światopogląd. Laureat Nagrody Pulitzera, Walter Lippmann, w 1992 roku pisał, że odbiorcy mediów nie są w stanie samodzielnie poradzić sobie ze złożonością otaczającego świata. Ulegają urokowi mediów, bo wyjaśniają one rzeczywistość, zarazem ją upraszczając. Tym bardziej istotne jest więc to, jakie wartości promują media. Lubimy sensacje, emocjonujemy się doniesieniami medialnymi o kolejnych brutalnych morderstwach, konfliktach, skandalach. Dlaczego współczesne media (i to nie tylko tabloidy) tak ekscytują się wydarzeniami, które przecież nie są niczym nowym na świecie? Problem tabloidyzacji mediów wzbudza kontrowersje i dzieli środowiska dziennikarskie.

Powstanie nowych mediów sprawiło, że masowe komunikowanie zmieniło swój charakter. Odchodzimy od informacji przekazywanej tylko za pomocą słów: coraz częściej mamy do czynienia z wizualizacją mediów. 80% użytkowników najpierw ogląda (bo w pierwszej kolejności zwraca uwagę na tytuł, grafikę, kolor), a dopiero później czyta informacje. Pojawiają się też infogramy, które prezentują informacje w graficzny sposób.

Kolejna istotna zmiana zachodząca we współczesnych mediach polega na wzroście roli tzw. odbiorcy (choć w dzisiejszym świecie ta kategoria jest już przestarzała) we współtworzeniu przekazu: w fachowej literaturze nazywane jest to architekturą uczestnictwa. Nowe media dają nam ogromne możliwości, jednak łatwo o ich nadużycie, czego dowodzi choćby powszechny w internecie hejt, który ma trwałe i poważne skutki w tzw. realu.

#### **Tabloidyzacja, czyli złe wiadomości to dobre wiadomości**

Tabloidyzacja oznacza takie kształtowanie przekazu, które nastawione jest na poszukiwanie sensacji. Zdarzenia relacjonowane w mediach, które podlegają tabloidyzacji, przedstawiane są jako ekscytujące i emocjonujące; taki jest również język przekazu.

Podstawowe wyznaczniki tabloidyzacji to:

- dominacia komunikacii wizualnej nad komunikacia werbalna,  $\frac{1}{1}$
- krótka forma wypowiedzi,  $\overline{\phantom{m}}$
- emocjonalizacja odbioru przekazów, dążenie do "poruszenia" odbiorcy,  $\frac{1}{2}$
- skupienie uwagi na łatwych do przedstawienia, często bulwersujących  $\overline{\phantom{m}}$ tematach i ich powierzchowne przedstawianie,
- uproszczony język przekazu,
- brak pogłębionej analizy, zestawienia kilku sądów i ocen*<sup>1</sup>* .

**1** W. Pisarek, "Słownik terminologii medialnej", 2006.

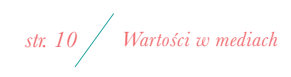

Badania dowodzą, że coraz częściej tabloidyzacji ulegają media informacyjne, które epatują sensacją, przemocą i skandalem, zamiast rzetelnie przedstawiać wydarzenia. Łukasz Grass, były dziennikarz stacji TVN24, w swojej książce "Trzy mądre małpy" opisał świat współczesnej telewizji. Według autora społeczeństwo przez negatywny wpływ mediów ma obniżony próg wrażliwości, a oglądając zło, przemoc i dramat, znieczula się na otaczającą rzeczywistość. Tragedia ludzka staje się naturalna, jak widok za oknem, a śmierć jest towarem*<sup>2</sup>* .

#### **Wizualizacja jako sposób przedstawiania świata**

Istotną zmianą w polskich mediach informacyjnych po roku 1989 jest ekspansja wizualnego i nielinearnego modelu odbioru. Rosnąca liczba znaków ikonicznych – zwłaszcza zdjęć – sprawia, że zmienia się sytuacja komunikacyjna i zmniejsza się dystans między nadawcą a odbiorcą. Zdjęcia wprowadzają bowiem do abstrakcyjnych wiadomości prasowych człowieka (jego emocje, mowę ciała), a także symbole kulturowe i wartościowanie. Taka komunikacja bardziej przypomina rozmowę twarzą w twarz niż oficjalną wypowiedź pisaną*<sup>3</sup>* .

Bardzo często element wizualny przeważa nad tekstem i dominuje przekaz, jednocześnie jednak obraz nie istnieje w próżni: wchodzi on w relacje ze słowem, staje się jego graficzną realizacją lub interpretacją. Media

codziennie proponują nam tysiące obrazów jako uzupełnienie informacji przekazywanych drogą werbalną. Wiele z tych obrazów jest tendencyjnych i dobranych w taki sposób, by ukazywały jedynie część prawdy. I choć istnieje przekonanie, że obraz jest bardziej wiarygodny niż słowo, to należy pamiętać, że żadna fotografia czy nagranie wideo nie są w stanie ująć całej rzeczywistości. Materiały wizualne utrwalają jedynie jej mały fragment, a dobór tego fragmentu i sposób przedstawienia zależą od autora fotografii lub filmu. Ten sam przedmiot można sfotografować z wielu punktów widzenia, a każdy z nich może nadać temu przedmiotowi różną interpretację. Jeżeli fotografujemy jakąś osobę z góry, uzyskujemy efekt pomniejszenia: przedstawiona na zdjęciu osoba wydaje się niepozorna, słabsza, uzależniona od nas. Kiedy natomiast tę samą osobę będziemy fotografowali od dołu, to ona dominuje nad nami, staje się wielka, silna i władcza. Fotografia zatem może być również narzędziem manipulacji. Krytyczny odbiorca mediów ma świadomość tego, że obraz przekazywany w mediach jest przygotowywany, montowany, niejednokrotnie upiększany lub dramatyzowany.

Także użytkownicy mediów twórczo wykorzystują przekaz ikoniczny. W ostatnich latach światem internetu rządzą memy, które często przypadkowym i mało znaczącym ujęciom nadają – choćby na chwilę – rangę symbolu. Na krótki czas bohaterką internetu stała się zwykła ćma, która usiadła na twarzy Cristiano Ronaldo, kiedy ten został kontuzjowany w meczu finałowym Euro 2016*4*.

Memy są stałym i popularnym elementem komunikacji w internecie. Użytkownicy błyskawicznie uczą się identyfikacji tych kodów graficzno- -tekstowych, dość szybko zaczynają też tworzyć swoje. Jako polonistka chętnie korzystam z memów na lekcji i wykorzystuję je jako ilustrację do lekcji

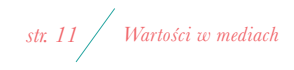

**<sup>2</sup>** Ł. Grass, "Trzy mądre małpy", Wydawnictwo Sportowe i Naukowe, 2012.

**<sup>3</sup>** T. Piekot, "Dyskurs polskich wiadomości prasowych"*,* Kraków 2006, s. 161– 162.

<sup>4</sup> K. Błasziewicz, "Ćmy w finale Euro. Jedna podbiła serca internautów, bo "pocieszała" Ronaldo", [online], naTemat, [dostep 23 września 2016 r.], dostępny w internecie: http://natemat.pl/184867.cmy-w-finale-euro-jedna-podb

lub pretekst do dyskusji. Na memach przedstawiani są również bohaterowie tekstów literackich: uwielbiam te z Werterem i Wokulskim oraz te dotyczące sporu Mickiewicza ze Słowackim.

#### **Architektura uczestnictwa**

My również współtworzymy wartości w mediach. Za sprawą rozwoju technologii komputerowych i telekomunikacyjnych w środowisku Web 2.0 uczestniczymy jako współtwórcy, aktywni użytkownicy mediów (terminy "odbiorca" i "konsument" są już nieadekwatne). Istnieją już całe serwisy internetowe, które powstają dzięki użytkownikom. Na przykład stacja telewizyjna TVN24 uruchomiła stronę Kontakt24, na której użytkownicy publikują swoje relacje wideo. Stacja wykorzystuje je następnie w swoich serwisach telewizyjnych, zgodnie z hasłem, że teraz każdy może zostać reporterem TVN24. Dobrym przykładem współtworzenia wartości w mediach jest wydarzenie z 2012 roku, kiedy to brytyjski "Guardian" udostępnił na swoich stronach około 100 tys. stron dokumentów brytyjskiego parlamentu i poprosił swoich czytelników, by pomogli dziennikarzom znaleźć w tym ogromnym materiale przykłady nieetycznych bądź nielegalnych zachowań. Na apel odpowiedziało około 20 tys. osób.

Ostatnim chyba najbardziej oczywistym przykładem współtworzenia mediów, jest YouTube: trzecia najczęściej odwiedzana witryna internetowa na świecie (zaraz po wyszukiwarce Google i Facebooku). Ojcami YouTube'a są Chad Hurley, Steve Chen i Jawed Karim. Ich pierwotnym celem było założenie prostej w obsłudze platformy do dzielenia się amatorskimi nagraniami. W efekcie powstał produkt, który po zaledwie jednym roku od premiery został sprzedany Google'owi za kwotę 1,65 mld dolarów. Pierwszym filmem opublikowanym w serwisie był 19-sekundowy "Me at the zoo". Nagrał go Jawed Karim, który stał przed klatką ze słoniami i opowiadał o długości ich trąb. Banalna fraza z ogrodu zoologicznego w San Diego: "Najfajniejszą rzeczą w tych stworzeniach jest to, że mają naprawdę, naprawdę długie trąby, i to jest super" [tłum. red.], niespodziewanie stała się jednym z haseł rewolucii cyfrowej. W 2006 roku tygodnik "The Time" uznał Youtube'a za Człowieka Roku. Gdyby zsumować wszystkie materiały oglądane przez wszystkich użytkowników serwisu w jednym tylko miesiącu, to okazałoby się, że YouTube dostarcza czterech miliardów godzin rozrywki, a w każdej minucie do serwisu trafiają nowe filmiki o łącznej długości 300 godzin. Również politycy traktują YouTube jako narzędzie promocji i docierania do wyborców. Znajdziemy tu zarówno oficjalne wystąpienia Baracka Obamy, jak i homilie papieża Franciszka. A co my oglądamy najczęściej?

#### **Hejt jest głupotą**

Medioznawca Wiesław Godzic apeluje, żebyśmy – zamiast utyskiwać na poziom debaty w internecie – zaczęli promować pozytywne modele zachowań podczas dyskusji w telewizji publicznej. A my, nauczyciele, powinniśmy częściej zwracać uwagę na to, jak nasi uczniowie mówią do siebie. Co słyszymy na przerwach, kiedy idziemy szkolnym korytarzem?

Ważne również, aby nasi uczniowie potrafili krytycznie spojrzeć na to, co ludzie piszą na forach. Warto uzmysłowić młodym, że ktoś czerpie z tego korzyści finansowe. Problemem współczesnych portali informacyjnych jest model biznesowy, w którym większość zysków pochodzi z reklam, ponieważ treści zazwyczaj dostępne są dla użytkowników bez opłat. Portale zarabiają zatem na reklamach, co skutkuje walką o użytkownika, a właściwie o ruch na

stronie: kliknięcia i komentarze. Na gorące dyskusje pod tekstami na Onecie czy Gazecie, którym często towarzyszą rasistowskie, homofobiczne i ksenofobiczne wypowiedzi, można spojrzeć z dwóch stron. Z jednej – budzą niechęć wielu użytkowników i są powodem utyskiwania na brak kultury w internecie. Administratorzy stron powinni je kasować, lecz robią to niechętnie, bo hejter przyciąga innych użytkowników, a liczba komentarzy ma większe znaczenie niż ich jakość. To właśnie druga strona medalu: im więcej odsłon strony internetowej przypada na użytkownika, tym więcej reklam może wyświetlić portal. Hejt pozwala zatem zarabiać.

#### **Pytania do dyskusji**

- Czy mamy dziś do czynienia z mediami niezależnymi?
- Z jakich mediów korzystamy dziś najczęściej?
- W jaki sposób media nami manipulują? Jak nie dać się manipulować?
- Czego szukamy dziś w przekazach medialnych?
- Jakie wartości są promowane w mediach, a jakich brakuje? $\sim$

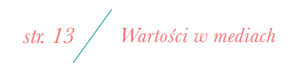

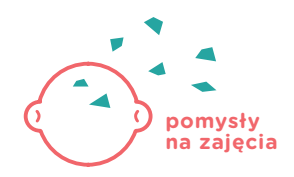

*Jolanta Wróblewska*

# TABLOIDYZACJA

### czyli złe wiadomości to dobre wiadomości

#### **Jak ja to robię?**

Rozpoczynam lekcję dotyczącą tabloidyzacji współczesnych mediów od podania uczniom kilku informacji:

- papierowy "Fakt" rozchodzi się dziennie w 320 tys. egzemplarzy, a jego strona internetowa ma jeszcze większy zasięg;
- Fakt.pl jest piątym najczęśniej czytanym portalem informacyjnym zaraz za Onetem, Wirtualną Polską, Gazetą i Interią.

Zadaję uczniom pytanie: Co mówi nam to o współczesnych mediach?

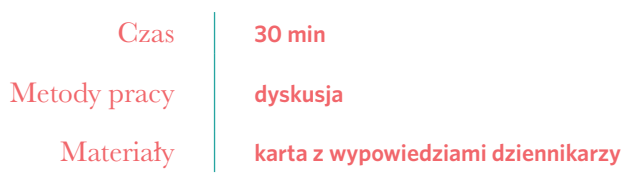

Coraz częściej słyszę opinię, że teraz każdy może być dziennikarzem i publikować treści. Nowe media rzeczywiście na to pozwalają, a sprzyja temu również postępująca tabloidyzacja, która staje się dominującą tendencją w mediach. Oczywiście kiedy pytam moich uczniów, czy czytają "Fakt" lub "Super Express", to widzę na ich twarzach uśmiechy. Słyszę też codziennie, o czym moi uczniowie rozmawiają przed lekcją i wiem, że świetnie orientują się w najnowszych plotkach. To tak jak z muzyką disco polo: w większości jej nie słuchamy, ale często znamy teksty tych piosenek i to przy nich bawimy się na weselu. Serialu "M jak miłość" moi uczniowie też nie oglądają, ale o śmierci Hanki wszyscy wiedzieli. Jak to możliwe?

#### **Przebieg ćwiczenia**

### $\frac{1}{2}$  - 5 MIN

W czasie przerwy przed lekcją zostaw uczniów z aktualnym wydaniem "Faktu" i "Super Expressu". Po rozpoczęciu lekcji poproś ich o opinie na temat przejrzanych tabloidów.

# $\frac{1}{2}$  – 15 MIN

Przeczytaj uczniom trzy wypowiedzi znanych dziennikarzy jako wstęp do dyskusji:

*Mam teorię dosyć obrazoburczą: dziś największą słabością mediów jest odbiorca. Gdy mówimy o tabloidyzacji mediów, to mówimy właśnie o tabloidyzacji odbiorców. Na rynku nie można abstrahować od tego, czego chce widz. To, że filmy Woody'ego Allena chodzą po godzinie 23, to nie jest wybór właściciela telewizji. To wybór widza, który chce o 20 oglądać rozrywkę przaśną. Telewizje komercyjne zwracają się w stronę większości, która woli "naparzankę"<sup>5</sup> .*

#### Grzegorz Miecugow

*Szukając wyjścia ze spadającej oglądalności, dziennikarz ucieka się w tabloid, pogrążając się jeszcze bardziej, bo nie tabloidu oczekuje dziś polski odbiorca, tylko dobrego, rzetelnego, wartościowego programu, serialu czy artykułu. A tego polski establishment medialny zwyczajnie nie potrafi dostarczyć [zapis oryginalny – przyp. red.]6*. Mariusz Max Kolonko

*Współczesne media masowe są zorientowane rynkowo – muszą rywalizować o uwagę, muszą zarabiać na inwestycje, muszą być silne finansowo, gdyż tylko dzięki temu są w stanie zachować niezależność, co oznacza daleko idące zmiany w ich społecznym funkcjonowaniu i roli, którą pełnią. Muszą liczyć się z tym, co może zainteresować odbiorców, a nie tym, co odbiorców powinno interesować. Tradycyjny podział na media poważne i niepoważne, informacyjne i rozrywkowe przestaje odpowiadać rzeczywistości<sup>7</sup>* .

Możesz posłużyć się pytaniami pomocniczymi:

- Dlaczego w dzisiejszych czasach coraz częściej mówimy o tabloidyzacji mediów?
- Kto ma na to wpływ?

#### Dorota Piontek

- Dlaczego ludzie interesują się życiem znanych ludzi i lubią o nich czytać?
- Czy współczesne media to tylko programy takie jak "Mam talent" czy "Taniec z gwiazdami"?
- Dlaczego programy rozrywkowe mają wysoką oglądalność?

### $\frac{100}{10}$  – 10 MIN

Podsumowaniem dyskusji może być próba odpowiedzi na następujące pytanie:

Czy tradycyjny podział na media poważne i niepoważne, informacyjne i rozrywkowe, przestaje odpowiadać dzisiejszej rzeczywistości?

Uczniowie mogą ustosunkować się do tego problemu w rozmowie lub przygotować pisemną wypowiedź.

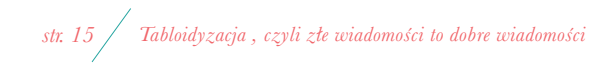

<sup>5</sup> G. Miecugow, "Tabloidyzacja odbiorców niszczy media. (...) Największą słabością telewizji jest widz, [online]", "Gazeta Wyborcza", [dostęp 15 lipca 2016 r.], dostępny w internecie: http://wyborcza.pl/1,76842,12534040,Mie

<sup>6</sup> M.M. Kolonko, "Jakiś gówniarz mówi mi, jak mam żyć", [online], Onet.pl, [dostep 15 lipca 2016 r.], dostepny w internecie: http://wiadomosci.onet.pl/tylko-w-onecie/mariusz-max-kolonko-jakis-gowniarz-mowi-mi-jak-mam-zyc/d2

**<sup>7</sup>** D. Piontek, "Tabloidyzacja i dziennikarstwo", [online] "Znak", [dostęp 15 lipca 2016 r.], dostępny w internecie: http://www.miesiecznik.znak.com.pl/6702011tabloidyzacja-i-dziennikarstwodorota-piontek.

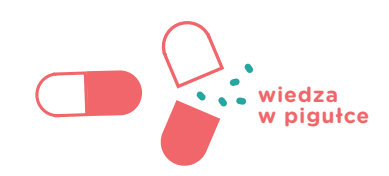

*Magdalena Krupińska*

# JAK WSPÓŁPRACOWAĆ W SIECI?

O korzyściach płynących z wykorzystania technologii informacyjno-komunikacyjnych

W codziennej pracy dydaktycznej rzadko myślimy o współpracy jako o umiejętności, której można się nauczyć. Dzielimy uczniów na grupy, przydzielamy zadania, czasem pracujemy metodą projektów. Warto jednak zdać sobie sprawę z tego, że zachęcając uczniów do wspólnej pracy, nie tylko kształtujemy umiejętności przewidziane przez podstawę programową, ale przede wszystkim rozwijamy coraz bardziej cenioną zdolność do współpracy.

Jak zatem sprawić, by współpraca była bardziej efektywna? Moją odpowiedzią na to wyzwanie jest umiejętne wykorzystanie technologii informacyjno -komunikacyjnych.

#### **Od e-wolontariatu do crowdfundingu**

Jeśli pomyślimy o internecie jako o sieci tworzonej przez wszystkich jego użytkowników, zdamy sobie sprawę z tego, jak głęboko zakorzeniona jest w nim idea współpracy. Bez wspólnego działania na zasadzie e-wolontariatu nie byłoby takich projektów jak Wikipedia i Otwarte Zabytki. W języku polskim wciąż brakuje określeń dla wciąż rozwijających się form współpracy w internecie. Mamy zatem angielskie *crowdfunding* (finansowanie społecznościowe), *crowdsourcing* (polegający na dzieleniu większego działania na mniejsze czynności i przydzielaniu ich dużej grupie ludzi), booksprint (współpraca przy tworzeniu e-booka). Czy któryś z tych pomysłów możemy przenieść w realia szkolne? Oczywiście! Polską platformą crowdsourcingową jest portal Wspieram.to, na którym znaleźć można przykłady już zrealizowanych projektów edukacyjnych. Z uczniami z pewnością uda się zrealizować booksprint. Wystarczy ustalić temat poszukiwań, podzielić role, ewentualnie zaprosić innych użytkowników sieci do współpracy, znaleźć miejsce do komunikacji i wspólnego tworzenia(zob. ["Jak zrobić booksprint"](http://edukatormedialny.pl/2013/01/18/jak-zrobic-booksprint/)*<sup>8</sup>* ). Połączeniem booksprintu i finansowania społecznościowego (*crowdfundingu*) jest pomysł twórców [storyjumper.com](http://www.storyjumper.com) na *write-a-thon*, czyli maraton pisarski. Uczniowie, pisząc książkę, zbierają fundusze na wskazany przez siebie cel (więcej przeczytasz tutaj: "Write-a-thon Fundraiser"*<sup>9</sup>* ).

**8** G. Stunża, *Jak zrobić booksprint,* [online], "Edukator Medialny", [dostęp 26 lipca 2016 r.], dostępny w internecie: http://edukatormedialny.pl/2013/01/18/jak-zrobic-booksprint.

**9** *Write-a-thon Fundraiser,* [online], StoryJumper, [dostęp 30 sierpnia 2016 r.], dostępny w Internecie: https://www.storyjumper.com/writeathon/overview.

*str. 16 Jak współpracować w sieci?*

#### **W chmurze**

Znakomitym pomysłem na rozpoczęcie przygody ze wspólnym tworzeniem w internecie jest skorzystanie z możliwości, jakie daje Google. Pamiętajmy, iż poza wyszukiwarką Google oferuje mnóstwo innych internetowych usług, między innymi tak ważne w projektach grupowych miejsce do komunikacji (wystarczy przywołać Hangouts czy Google+). Z kolei w Google Docs znajdziemy aplikacje do tworzenia różnych typów dokumentów (tekstowych, arkuszy kalkulacyjnych, prezentacji czy kwestionariuszy), a także przestrzeń do ich przechowywania. Warto skorzystać również ze wspólnego kalendarza jako narzędzia do koordynowania działań i terminów. Nie musimy się martwić, że nie mamy dostępu do naszego prywatnego komputera czy pendrive'a. Nasze pliki są bezpieczne w internecie (tzw. praca w chmurze). Wszystkie dokumenty możemy udostępniać i w zależności od potrzeb dzielić się uprawnieniami do edycji: możemy umożliwić użytkownikom wyświetlanie dokumentów, ich komentowanie lub edytowanie. To, że wspólne edytowanie jest znacznie bardziej efektywne niż przesyłanie fragmentów dokumentu do koordynatora, który następnie godzinami tworzy wspólną wersję, wydaje się oczywiste. Jednak kiedy pytam rady pedagogiczne, czy wykorzystują pracę w chmurze do tworzenia wspólnych dokumentów, często spotykam się z negatywną odpowiedzią. Dokumenty Google dobrze sprawdzają się zarówno we współpracy między nauczycielami, jak i między uczniami. Warto pójść krok dalej i przekonać dyrekcję szkoły do wybrania pakietu i oprogramowania np. Google Apps czy Office 365 Education (Microsoft). To rozwiązania oferujące współpracę i komunikację wszystkim użytkownikom: nauczycielom, uczniom, a nawet rodzicom.

#### **Portale społecznościowe**

"Nie masz Facebooka – nie istniejesz", przekonuje nas *vox populi*. Choć tę zasadę najczęściej odnosi się do życia prywatnego (tworzenia i podtrzymywania więzi towarzyskich), to warto pamiętać, że media społecznościowe w coraz większym stopniu wpływają również na płaszczyznę zawodową. Innymi słowy, nie chodzi jedynie o rozrywkę i ponowoczesną metodę komunikacji, ale także o nowe perspektywy współpracy, jakie media społecznościowe otwierają przed użytkownikami. Świadome korzystanie z portali społecznościowych może przynieść nauczycielom i uczniom wiele korzyści. Liderki edukacji medialnej, tworząc swoje sieci współpracy, często korzystają z funkcji tworzenia zamkniętej grupy na Facebooku. Narzędzie to nie tylko ułatwia bezpośrednią komunikację, ale też umożliwia przesyłanie plików, wymianę doświadczeń, dzielenie się linkami. Poprzez Facebooka łatwiej ustalimy termin kolejnego spotkania (można wkleić na przykład link do doodle.com) i przypomnimy o tym już umówionym (tworząc nowe wydarzenie). Pamiętajmy również, że media społecznościowe to nie tylko Facebook, ale i Twitter, YouTube, Instagram, Google+ czy Pinterest. Dla nauczycieli szczególnie interesujący jest serwis Edmodo.com – edukacyjny portal społecznościowy przypominający nieco Facebook, ale bezpieczniejszy (nauczyciel może sam stworzyć konta uczniów, podając na przykład jedynie imiona i inicjały nazwisk). W Edmodo, w przeciwieństwie do Facebooka, nie ma ograniczeń wiekowych. Nauczyciel prowadzi stronę – profil klasy lub przedmiotu, zachęca uczniów do wykonywania zadań, przyznaje odznaczenia (modna ostatnio grywalizacja). Uczniowie wykonują zadania, quizy, dyskutują, mają dostęp do wielu edukacyjnych aplikacji, mogą sprawdzić zadanie domowe czy NaCoBeZU ("na co będę zwracać uwagę" – element oceniania kształtującego, który ma ułatwić sprawdzenie, czy zakładane cele zostały osiągnięte).

#### **O czym jeszcze warto pamiętać?**

W sieci znajdziemy mnóstwo bezpłatnych narzędzi do tworzenia własnych książek, prezentacji, plakatów interaktywnych czy infografik. Wszystkie oferują możliwość zaproszenia innych użytkowników do wspólnego edytowania w czasie rzeczywistym (to znaczy, że w tym samym momencie możemy pracować na kilku różnych komputerach). Wprowadzane zmiany są od razu widoczne dla wszystkich użytkowników. Przykładem tego rodzaju aplikacji jest choćby Prezi.com, przeznaczona do tworzenia i prezentowania multimedialnych prezentacji. Użytkownik może zaprosić maksymalnie dziesięć osób do edytowania prezentacji. Kolejnym narzędziem, które oprócz pracy indywidualnej przewiduje możliwość współpracy, jest Learningapps.org. W zasobach LearningApps znajdziemy choćby aplikację do tworzenia planszy (podobną nieco do plakatu interaktywnego Glogster, ale znacznie prostszą w obsłudze). Uczniowie mogą wspólnie edytować planszę, umieszczając na niej tekst, zdjęcia, pliki muzyczne i wideo. Inspirującymi narzędziami, nie tylko dla polonistów, są Storybird czy Storyjumper, oba przeznaczone do tworzenia ilustrowanych książek. W Storybird możliwa jest jedynie współpraca pomiędzy dwoma osobami, za to w Storyjumper wspólną książkę może pisać nawet cała klasa (*groupbook*). Z kolei na easel.ly możemy wspólnie tworzyć infografikę. Niestety dziś darmowe, jutro wspomniane narzędzia mogą okazać się zablokowane dla użytkownika posiadającego bezpłatne konto. Tak stało się z moim niegdyś ulubionym narzędziem do wspólnego tworzenia bloga, kidblog.org. Szukając idealnego narzędzia do współpracy, bądźmy zatem elastyczni i bierzmy pod uwagę fakt, że aplikacje mogą ewoluować.

Poznając bezpłatne narzędzia i aplikacje nastawione na współpracę, zauważymy między nimi pewne podobieństwa. Chociaż wiele aplikacji dostępnych jest tylko w języku angielskim, wystarczy znać kilka słów, aby rozpocząć pracę. Interfejs tych programów jest często bardzo intuicyjny i nie wymaga zaawansowanej znajomości języka (także dzięki wykorzystaniu uniwersalnych ikonek). Poza tym zawsze możemy skorzystać z możliwości tłumaczenia strony, sprawdzić nieznany wyraz w słowniku online czy odnaleźć tutorial (przewodnik stworzony przez innego użytkownika, wyjaśniający wszystkie funkcje krok po kroku). Warto też sprawdzać, czy aplikacja ma już wersję w języku polskim. Początkowo jedynie niemieckojęzyczne Learningapps jest już od dawna także w polskiej wersji językowej. Teraz czekamy na polski wariant Edmodo!

Co zatem łączy narzędzia oferujące możliwość współpracy? Przede wszystkim ktoś musi zacząć: utworzyć plik, a potem zaprosić do edytowania kolejne osoby. Zazwyczaj mamy przy tym możliwość podglądu, jakie nowe treści wniósł każdy z użytkowników. Jeśli boimy się, że ktoś przez nieuwagę zniszczy wspólną pracę, twórzmy kopie zapasowe. Pamiętajmy o tym, by na początku ustalić zasady współpracy. To mogą być naprawdę drobne rzeczy, np. jeśli narzędzie automatycznie nie różnicuje treści wprowadzanych przez poszczególnych użytkowników, ustalmy, że posługujemy się określonymi kolorami czcionek. Przede wszystkim jednak — odważmy się! Bądźmy kreatywni w sieci i zachęcajmy do współpracy w internecie innych nauczycieli, rodziców i uczniów.

#### **Pytania do dyskusji**

- Jak ideę crowdfundingu wykorzystać w edukacji?  $\frac{1}{2}$
- Jak rozmawiać z uczniami o Wikipedii?  $\overline{\phantom{a}}$
- Dlaczego media społecznościowe cieszą się tak dużym powodzeniem?  $\overline{\phantom{m}}$
- Które z przedstawionych narzędzi najlepiej wykorzystać do współpra- $\overline{\phantom{a}}$ cy z rodzicami uczniów?
- Jakie narzędzia TIK można wykorzystać do szkolnej współpracy mię-dzynarodowej?

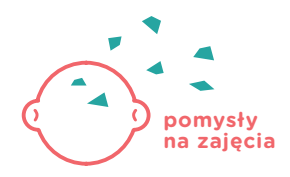

*Magdalena Krupińska*

# WSPÓŁPRACA W CHMURZE I TWORZENIE SPOTÓW REKLAMOWYCH

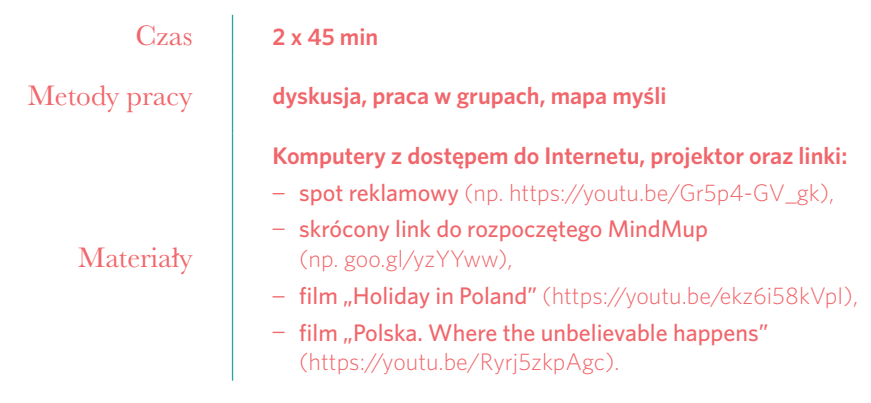

Znamy to wszyscy: "Proszę pani, ale my nie skończyliśmy!".

Szybka analiza sytuacji: trwa praca w grupach, trzy z nich już kończą, dwie jeszcze nie, tymczasem za moment planuję podsumowanie. Zależy mi na tym, by wszyscy zadanie ukończyli, ale nie chcę tracić kolejnej lekcji. Czy członkowie grup będą mogli się spotkać? Kiedy i gdzie?

#### **Jak ja to robię?**

#### W sieci oczywiście!

Na początku roku szkolnego postanowiłam dać uczniom szansę na spotkanie w świecie wirtualnym. Po podziale na grupy uczniowie otrzymali skrócony link do wspólnego miejsca w sieci. Poprosiłam ich o stworzenie koncepcji spotu reklamowego wskazanego miejsca w Polsce. Swoje pomysły mieli zapisywać w formie mapy myśli w Google'owskim MindMup. Kilka takich spotów można obejrzeć w serwisie YouTube, jednak aby nie narzucać konkretnych rozwiązań dotyczących Polski, przed zadaniem pokazałam przykład takiej reklamy pochodzący z Grecji. Porozmawialiśmy o tym, jak zbudowany jest taki spot i co musi zawierać, żeby spełniał swoją perswazyjną funkcję. W szkole, w której pracuję, dzięki pilotażowemu udziałowi w programie Cyfrowa Szkoła dysponujemy dwiema mobilnymi szafami z notebookami dla każdego ucznia. Dlatego nie mieliśmy kłopotu z dostępem do komputerów – każdy uczeń mógł pracować na swoim komputerze. Dzieci szybko podzieliły się zadaniami – część uczniów szukała informacji i zdjęć, kolejne osoby tworzyły mapę myśli. W podsumowaniu lekcji przedstawiciele grup prezentowali pracę na forum klasy, wyświetlając swoje fragmenty mapy. Dzięki pracy zespołowej powstał pomysł na krótki film reklamujący polskie zabytki i krajobrazy. Co więcej, ponieważ pracowaliśmy w sieci, wyniki pracy zapisywały się automatycznie i można do nich dotrzeć z każdego komputera czy tabletu. Na koniec obejrzeliśmy dwie reklamy Polski: przygotowany przez Ministerstwo Spraw Zagranicznych spot "Polska. Where the unbelievable happens" i film ambasady polskiej w USA "Holiday in Poland".

#### **Przebieg ćwiczenia**

### $\frac{1}{5} - 5$  MIN

Rozpocznij rozmowę na temat miejsc w Polsce, które warto odwiedzić. Do zebrania odpowiedzi uczniów wykorzystaj program do tablicy interaktywnej SMART Notebook i ćwiczenie "Wykrzycz to". Przygotowanie aktywności trwa dosłownie minutę – po uruchomieniu programu wystarczy wybrać zakładkę "SMART Lab", znaleźć ćwiczenie "Wykrzycz to" i kliknąć "Dodaj to". Następnie program daje możliwość wybrania, czy odpowiedzi mają układać się przypadkowo, czy według ustalonych kategorii (wybierz pierwszą możliwość). Kolejny krok to kliknięcie "dalej" i wybór typu wypowiedzi: tekst czy obraz (ja decyduję się na tekst, ale w przypadku tej lekcji obraz również się sprawdzi). Zaznacz także maksymalną liczbę odpowiedzi na jedno urządzenie i kliknij "Dalej", a następnie "Zakończ". Ćwiczenie jest gotowe. Można przygotować je wcześniej lub przy uczniach, choć ten drugi wariant wymaga nieco wprawy. Na lekcji poproś uczniów o wyjęcie smartfonów i wejście na stronę classlab.com. Uczniowie wpisują kod ćwiczenia i swoje imię. Gdy wszyscy uczniowie są zalogowani, uruchom ćwiczenie. Po chwili na tablicy pojawią się wpisy – nazwy polskich miast i regionów.

### $\frac{1}{2}$  - 15 MIN

Pokaż uczniom krótki spot reklamowy "Visit Greece. Peloponnese" ([https://](https://youtu.be/Gr5p4-GV_gk) [youtu.be/Gr5p4-GV\\_gk\)](https://youtu.be/Gr5p4-GV_gk)*,* a później zadaj im pytania:

- Czym ta reklama różni się od reklam telewizyjnych, które znacie?
- Jaki jest cel tej reklamy?
- Co jest w niej ważne (obraz, dźwięk, tekst)?  $\sim$
- W jaki sposób jej twórcy zachęcają do odwiedzenia Grecji?

### $\frac{180}{15} - 15$  MIN

Podziel uczniów na grupy. W tym celu wróć do ćwiczenia pierwszego, ponownie wyświetl stronę programu SMART Noteboook z odpowiedziami uczniów. Policz wspólnie z uczniami, które odpowiedzi powtarzają się najczęściej (w naszym przypadku było to pięć miejsc: Szczecin, Bałtyk, Tatry, Warszawa i Trójmiasto) i w ten prosty sposób wyznacz liczbę grup oraz temat ich pracy.

# $\frac{1}{2}$   $\frac{1}{2}$   $\frac{1}{2}$

Krok ten powinien być poprzedzony przygotowaniami przed lekcją. Przede wszystkim rozpocznij tworzenie mapy myśli w programie MindMup. To aplikacja, którą znajdziesz na dysku Google. Wystarczy wejść na drive.google.com i zalogować się. Następnie otwórz zakładkę "Nowy" i wybierz "MindMup 2.0 For Google Drive". Otworzy się się aplikacja Google'a do tworzenia mapy myśli. W niebieskim polu na środku planszy wpisz "POLSKA". Następnie kliknij przycisk "Share" i zmień ustawienia edytowania tak, by każda osoba, która otrzyma link, mogła wprowadzać zmiany w dokumencie. Skopiuj link. Warto go teraz skrócić, aby uczniowie nie musieli w całości go przepisywać – skorzystaj z aplikacji do skracania linków [\(https://goo.gl](https://goo.gl)). Pomiń ten krok, jeśli masz inny sposób na podzielenie się z uczniami dokumentem, np. opublikowanie mapy myśli na blogu, stronie internetowej czy Edmodo, lub jeśli uczniowie pracują w Google Apps dla edukacji.

Tu podaj link swoim uczniom na prowadzonej przez Ciebie lekcji wraz z krótkim opisem pracy w MindMup:

- **1.** W oknie przeglądarki (nie wyszukiwarki!) wpiszcie <https://goo.gl/tlFNmV> (tu podaj wlaściwy link).
- **2.** Zalogujcie się na konto Google.
- **3.** Po zalogowaniu na górze ekranu pojawia się komunikat "Otwórz za pomocą" – wybierzcie MindMup.
- **4.** Stwórzcie swoją część mapy myśli, klikając w lewym górnym rogu "Insert child node". To będzie Wasza główna myśl, którą będziecie rozwijać. Wpiszcie tam nazwę rejonu Polski, którym zajmuje się Wasza grupa.
- **5.** Następnie stwórzcie nowe rozgałęzienia, dodając kolejne chmurki. W tym celu kliknijcie prawym przyciskiem myszy na myśl, którą chcecie rozwinąć, i wybierzcie "Insert child".
- **6.** W ten sam sposób możecie dodawać zdjęcia, zmieniać kolory itd.
- **7.** Ważne: nie korzystajcie z funkcji "Cofnij" aplikacja cofa każdy ostatni ruch, który niekoniecznie musi należeć do Was.
- **8.** Pamiętajcie: Wasze zadanie polega na stworzeniu pomysłu na spot reklamujący konkretne miasto lub konkretny region Polski. Bądźcie kreatywni. Jakie obrazy pokażecie? Czy planujecie dodać muzykę? Jaką? Pomyślcie o haśle reklamowym.

Wyjaśnij uczniom zasady pracy grupowej na tej lekcji:

- Każda z grup pracuje nad stworzeniem koncepcji spotu reklamowego swojej części Polski.
- Uczniowie będą pracowali w programie MindMup, w którym stworzą mapy myśli.
- Mapa myślowa każdej grupy będzie częścią wspólnej mapy myśli zatytułowanej POLSKA. Dzięki temu powstanie pomysł na spot o Polsce.

Gdy uczniowie pracują w grupach, dzielą się zadaniami (nie wszyscy muszą wprowadzać zapisy w MindMup, niektórzy szukają materiałów w sieci), podchodź co jakiś czas do każdej z grup, odpowiadaj na dodatkowe pytania, wyjaśnij ewentualne nieścisłości.

# $\frac{m}{s}$  5 MIN

Poproś przedstawicieli grup o prezentację swoich prac. Zapowiedz, że ważną częścią prezentacji będą pytania od pozostałych uczniów. Po omówieniu wszystkich projektów zapytaj, który z tych pomysłów mógłby zostać zrealizowany i dlaczego. Zapytaj uczniów, czy wyobrażają sobie stworzenie jednego filmu o Polsce na bazie ich pomysłów. Jeśli tak, to w jaki sposób?

# $\frac{1}{2}$   $\frac{1}{2}$   $\frac{1}{2}$   $\frac{1}{2}$   $\frac{1}{2}$   $\frac{1}{2}$   $\frac{1}{2}$   $\frac{1}{2}$   $\frac{1}{2}$

Zapowiedz, że uczniowie obejrzą teraz dwa spoty reklamujące Polskę. Pierwszy to pięciominutowy film ambasady polskiej w USA "Holiday in Poland" ([https://youtu.be/ekz6i58kVpI\)](https://youtu.be/ekz6i58kVpI), a drugi to spot Ministerstwa Spraw Zagra-nicznych "Polska. Where the unbelievable happens" [\(https://youtu.be/Ry](https://youtu.be/Ryrj5zkpAgc)[rj5zkpAgc](https://youtu.be/Ryrj5zkpAgc)). Wyświetl oba filmy, a potem przeprowadź dyskusję:

- Po co powstają takie reklamy?
- Do kogo są skierowane?
- Czym różnią się oba filmy?
- Który jest dla nich bardziej przekonujący?  $\overline{\phantom{a}}$
- Jakie elementy spotu zwracają uwagę?

# $\frac{1}{2}$   $\frac{1}{2}$   $\frac{1}{2}$   $\frac{1}{2}$   $\frac{1}{2}$   $\frac{1}{2}$   $\frac{1}{2}$   $\frac{1}{2}$   $\frac{1}{2}$

W podsumowaniu lekcji poproś uczniów o dokończenie jednego, wybranego przez nich zdania:

- *Dziś nauczyłem/nauczyłam się...*
- *Podobało mi się...*
- *Zaskoczyło mnie to, że...*

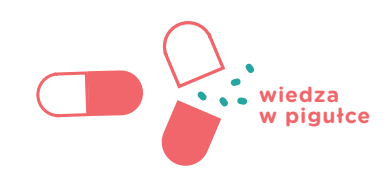

*Joanna Rzońca*

# **TWORZENIE** I PUBLIKOWANIE **W SIECI**

W XX wieku zaprezentowanie swojej twórczości szerszej publiczności wcale nie było łatwe. Jeśli napisało się artykuł, powieść, stworzyło fotoreportaż czy piosenkę, to by rozpowszechnić swój utwór, trzeba było szukać wsparcia w branżowym środowisku zajmującym się tym zawodowo: w redakcjach prasowych, wydawnictwach, studiach nagrań.

Zmienił to internet. Może nie od razu, ale na pewno od przełomu wieków, czyli około 2000 roku, kiedy to nastała nowa era korzystania z sieci: Web 2.0 (czyli ta, w której obecnie jeszcze się znajdujemy). Internet wcześniejszej doby – nazywany Web 1.0 – oparty był na dość tradycyjnym schemacie komunikacyjnym, w którym informacja przebiegała jednokierunkowo na linii nadawca – odbiorca, przy czym nadawcą zostać było stosunkowo trudno. Teraz jest inaczej: dzięki gwałtownemu rozwojowi serwisów społecznościowych i blogosfery każdy użytkownik sieci może być nadawcą i odbiorcą równocześnie, a publikowanie w internecie jest prostsze niż kiedykolwiek. Bardzo łatwo jest podzielić się swoją twórczością: za pośrednictwem bloga, serwisów takich jak YouTube, Instagram, czy Facebook można zaprezentować światu filmy, fotografie, utwory muzyczne, a także reportaże, recenzje, felietony. I nie trzeba być programistą – wystarczy znać podstawy korzystania z tych dobrodziejstw oraz oczywiście mieć pod ręką telefon lub komputer z dostępem do internetu.

Internet zrewolucjonizował sposób wymiany informacji i komunikację międzyludzką w ogóle. Dziś, by być twórcą (czyli nadawcą komunikatu), nie musimy już należeć do zamkniętego kręgu wtajemniczonych; nie jesteśmy też skazani na rolę biernego konsumenta treści. Z jednej więc strony internet stał się medium bardzo demokratycznym, dającym szansę na działalność twórczą wszystkim użytkownikom. Z drugiej jednak strony egalitarny charakter internetu sprawił, że pojawiło się w nim wiele treści, których wartość z punktu widzenia innych użytkowników jest bardzo niska. Bywa też tak, że stanowią one poważne zagrożenie dla konkretnych osób lub całych grup społecznych. W internecie obok siebie funkcjonują więc światy całkiem nieprzystawalne, a obowiązek weryfikacji ich jakości spoczywa na samych użytkownikach. Bo internet to narzędzie – dość niezwykłe i mające wielki wpływ na nasze życie – ale jednak tylko narzędzie, z którego możliwości ludzie korzystają bardzo różnie.

#### **Specyfika przekazu w internecie**

Treści prezentowane w sieci różnią się od tradycyjnych przekazów nie tylko tym, że dużo łatwiej dotrzeć z nimi do szerokiej publiczności. Są one też inaczej zbudowane pod względem formy i są tworzone z intencją umieszczenia ich w internecie – co bardzo wpływa na sposób korzystania z tego, co znajdujemy w sieci.

Przede wszystkim sieciowa publiczność różni się od tradycyjnego odbiorcy: internauci dają autorowi przekazu informację zwrotną natychmiast (pozwala na to system komentarzy), a niekiedy także współtworzą z nim artykuł, modyfikując go bezpośrednio lub sugerując zmiany (choćby w serwisach takich jak Wikipedia). Na interakcję z odbiorcami pozwala również system polubień, który może dotyczyć nie tylko przekazu głównego, ale również komentarzy, oraz liczniki wejść, które dają nam wyobrażenie o odbiorze naszego przekazu.

Trzeba też mieć świadomość, że coś raz opublikowanego w sieci będzie żyło niezależnie od pierwotnej intencji autora: może się zdarzyć, że po jakimś czasie spotkamy się ze stworzonym przez nas filmikiem, zdjęciem czy wpisem w zmienionej formie – bo nasze publikacje zostaną przekształcone przez innych internautów. Oczywiście w internecie także obowiązuje prawo autorskie i z punktu widzenia przepisów ograniczenia dotyczące przetwarzania oraz rozpowszechniania materiałów w internecie nie różnią się od tych, których przestrzegamy w tzw. realu. Dobrze jest jednak pamiętać, że sieć sprzyja anonimowości działania i daje bardzo duże poczucie swobody (swawoli?). Publikując treści w internecie, bądźmy więc przygotowani na to, że mogą zostać wykorzystane inaczej niż zakładaliśmy.

Kolejną ważną cechą publikacji sieciowych jest ich hipertekstualność. Nie przypadkiem internet nazywany jest siecią – to rzeczywiście ogromna, złożona sieć powiązań między zamieszczonymi treściami. Właściwie w każdej niemal publikacji mamy odnośnik do innej. Pozwala to znacznie poszerzyć kontekst odbioru danej treści, ale sprawia też, że spotkanie z publikacjami sieciowymi nie ma już charakteru linearnego: coraz rzadziej czytamy artykuły internetowe od początku do końca. Częściej "skaczemy" po różnych stronach, do których artykuł odsyła w swojej treści, by we właściwym momencie powrócić do pierwotnego tekstu. To daje odbiorcy wielką władzę i niespotykaną dotąd kontrolę w procesie odbioru, ale niesie też ryzyko zagubienia, poczucia chaosu i przesytu.

#### **Dziennikarstwo internetowe**

Jeszcze kilka lat temu na określenie "dziennikarstwo internetowe" w wielu osobach zawodowo związanych z prasą tradycyjną burzyła się krew. Ukształtowani przez rzeczywistość sprzed cyfrowej rewolucji dziennikarze głośno sprzeciwiali się stosowaniu określenia "dziennikarz" wobec blogerów i vlogerów. Dziś pojęcie dziennikarstwa internetowego nie budzi już tak silnych emocji, jednak wciąż nie ma ono jednoznacznej, oficjalnej definicji (w sieci krąży oczywiście sporo różnych wyjaśnień tego terminu). Jest to zjawisko złożone, wielowątkowe i różnie rozumiane. Warto więc przyjrzeć się pokrótce kilku jego aspektom.

Po pierwsze swoje internetowe odsłony mają funkcjonujące na rynku i zarejestrowane sądownie tytuły prasowe, które podlegają prawu prasowemu i zatrudniają wykwalifikowanych dziennikarzy (obowiązuje ich m.in. kodeks etyczny dziennikarza). Podobnie jest w przypadku stron internetowych prowadzonych przez stacje telewizyjne i rozgłośnie radiowe. Jest to oczywiście jedno z oblicz dziennikarstwa internetowego – oblicze najbardziej profesjonalne, najbliższe tradycyjnej prasie.

Drugie oblicze to działalność dużych portali i serwisów informacyjnych funkcjonujących w sieci: Onet, Wirtualna Polska, Interia i inne) i wortali internetowych (czyli specjalistycznych portali tematycznych i branżowych). Należy jednak pamiętać, że pomimo niewątpliwie opiniotwórczej roli takich serwisów, nie podlegają one prawu prasowemu i nie są zarejestrowane sądownie jako oficjalne tytuły prasowe.

Istnieje także trzeci rodzaj dziennikarstwa internetowego – sieciowa działalność amatorów i hobbystów, dla których dziennikarstwo jest swoistą misją lub pasją. To prywatne osoby prowadzące blogi, vlogi czy kanały YouTube, które nie tylko prezentują swoje zainteresowania, ale robiąc to, tworzą przekazy informacyjne, które z formalnego punktu widzenia przypisać można do któregoś z gatunków dziennikarskich (np. felieton, reportaż,

wywiad, sprawozdanie, recenzja). Tacy "wolni strzelcy" stanowią często podstawę dziennikarstwa obywatelskiego.

Wspólną cechą wszystkich przekazów, do których stosuje się określenie dziennikarstwa internetowego, jest intencja opublikowania ich w sieci – a zatem tworzone są z myślą o tym, że trafią do internetu. Przekłada się to często na ich formę, dostosowaną do odbioru w trybie online.

Okazało się, że portal zapoczątkował wielką zmianę medialną i społeczną – jak grzyby po deszczu na świecie zaczęły powstawać podobne inicjatywy. W Polsce dziennikarstwo obywatelskie na szerszą skalę funkcjonuje w sieci od 2005 roku, kiedy powstała polskojęzyczna wersja Wikinews. Wkrótce potem pojawiły się kolejne tego typu przedsięwzięcia, m.in. działający w latach 2006– 2008 serwis iThink, serwisy Wiadomości24.pl, Interia360.pl czy sieć serwisów MM Moje Miasto.

#### **Dziennikarstwo obywatelskie**

Pojęcie dziennikarstwa obywatelskiego wyjaśniane jest jako działalność niezawodowych dziennikarzy, którą podejmują oni w interesie społecznym. To najczęściej ludzie pasjonujący się dziennikarstwem, którzy jednak z różnych względów nie są związani zawodowo z profesjonalnym środowiskiem dziennikarskim. Nie znaczy to jednak, że dziennikarze obywatelscy w ogóle nie współpracują z redakcjami i agencjami informacyjnymi, bo czasem właśnie takim podmiotom sprzedają swoje materiały. Najczęściej jednak to nie chęć zarobku, ale swoiste poczucie misji i żyłka dziennikarska są główną motywacją ich pracy. Rozwój dziennikarstwa obywatelskiego ściśle związany jest z powstaniem internetu, gdyż to właśnie to medium umożliwiło amatorskim dziennikarzom rozpowszechnianie autorskich materiałów na tak dużą skalę, a także współpracę z podobnymi pasjonatami z całego świata. Zresztą termin dziennikarstwo obywatelskie powstał właśnie dzięki dziennikowi internetowemu – południowokoreańskiemu OhmyNews (<http://international.ohmynews.com>) działającemu od 2000 roku. Jego twórca, Oh Yeon Ho, nadał mu słynne motto: "Każdy obywatel jest reporterem". Obecnie aż 80% artykułów OhmyNews stanowią teksty czytelników, a reszta pochodzi od profesjonalnej redakcji.

#### **Jak możliwości aktywności sieciowej wykorzystać w praktyce szkolnej**

Młodzież publikuje i będzie publikować w sieci – czy nauczyciele i rodzice tego chcą, czy nie. Internet, szczególnie wśród młodych ludzi, tak przeniknął relacje międzyludzkie i tak bardzo zmienił naszą komunikację, że nie sposób już tego zatrzymać. A to znaczy, że trzeba to po prostu wykorzystać w praktyce szkolnej. Łatwość, z jaką obecnie można zamieszczać treści w internecie nie przekłada się bynajmniej na ich jakość: sieć pełna jest "śmieci" pożerających czas, nierzadko pieniądze, a czasem nawet niosących zagrożenie. Czy chcemy, by autorami takich właśnie publikacji byli nasi uczniowie?

Rolą współczesnych nauczycieli jest wspomaganie uczniów w ich aktywności sieciowej, uczenie właściwych zachowań podczas korzystania z internetu (netykieta) oraz pokazanie im różnych twórczych i edukacyjnych możliwości tego medium.

Przejdźmy zatem do konkretów. Łatwość publikowania w sieci można wykorzystać w szkole na wiele sposobów. Najprostszą formą jest prowadzenie wraz z uczniami klasowego lub przedmiotowego bloga (nauczyciel jest administratorem bloga, a uczniowie współautorami), na którym uczniowie mogą publikować swoje artykuły, recenzje, felietony, a także zamieszczać zdjęcia i filmiki. Obecnie istnieje co najmniej kilka darmowych i prostych w obsłudze platform blogowych, np. Blogger (Blogspot), Wordpress czy Weebly. Udział w tworzeniu szkolnego bloga może być dla wielu uczniów początkiem ich własnej blogowej przygody.

Można również pokusić się o prowadzenie wraz z uczniami edukacyjnego kanału na YouTube. Taka inicjatywa – ze względu na niezwykły wzrost popularności tzw. youtuberów, którzy nierzadko tworzą treści oparte na uprzedzeniach, promujące rasizm czy seksizm – miałaby z pewnością dużą wartość wychowawczą. Uczniowie mogą się przekonać, że "vlogować" w sieci można także w zupełnie inny sposób.

Świetne w pracy nauczyciela są także narzędzia, które umożliwiają wydawanie elektronicznych publikacji zawierających teksty i zdjęcia (np. <issuu.com>). Dzięki nim stworzyć można rodzaj elektronicznej książeczki mającej bardzo profesjonalny wygląd, którą dodatkowo z łatwością można zamieścić na stronie szkoły, na blogu czy na Facebooku. W ten sposób wydawać można kolejne numery gazetek szkolnych, ale też teksty stworzone przez uczniów w ramach realizowanego w szkole projektu edukacyjnego.

Możliwości wykorzystania potencjału internetu w szkole jest oczywiście znacznie więcej. Wciąż pojawiają się nowe aplikacje i narzędzia, dlatego dobrze jest co jakiś czas sprawdzać, co w trawie piszczy, by być w miarę na bieżąco. Warto również zasięgnąć rady samych uczniów – zapytać, kogo podziwiają w sieci, jakie przekazy im się podobają i dlaczego. A później wyciągnąć z tego to, co najlepsze i wykorzystać w swojej pracy pedagogicznej.

#### **Pytania do dyskusji**

- Swoboda wypowiedzi w sieci a internetowa swawola. Gdzie leżą granice tych zjawisk?
- Dziennikarstwo obywatelskie czy rzeczywiście dziennikarstwo dla wszystkich?
- YouTube jako kuźnia współczesnych celebrytów szansa czy zagrożenie dla młodych ludzi?

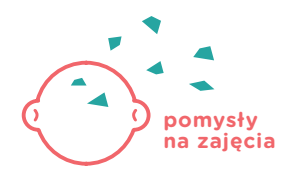

*Joanna Rzońca*

# YOUTUBERZY – NOWI CELEBRYCI?

Jako nauczyciele nie możemy ignorować tego zjawiska: powinniśmy raczej przyjrzeć się mu z uwagą i poddać je analizie – najlepiej z udziałem uczniów, którzy znają ten świat od podszewki. Dzięki temu wspólnie z młodzieżą wyciągniemy wnioski, które uczniom dadzą większą świadomość poruszania się w sieci, a nam, nauczycielom, pozwolą wspierać młodzież w nabywaniu umiejętności dokonywania trafnych medialnych wyborów: odróżniania tego co wartościowe i pożyteczne od tego co mierne, niewiarygodne lub groźne.

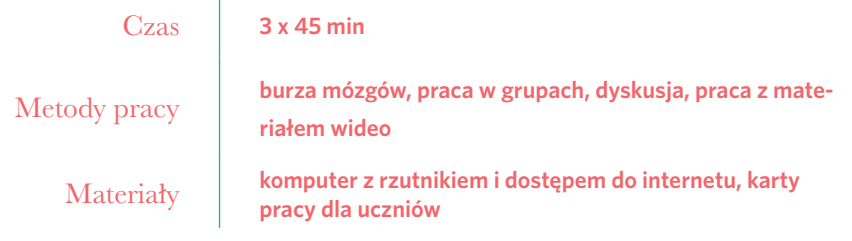

Wielu uczniów komentuje w swoich rozmowach z rówieśnikami filmiki zamieszczane na serwisie YouTube. Spora część z tych materiałów to nagrania tworzone i upubliczniane w sieci przez osoby młode – często niewiele starsze od naszych uczniów. Dzięki popularności YouTube'a ci nowi celebryci (zwani youtuberami) stali się dla dzieci i młodzieży autorytetami, a ich działania oraz słowa rozpowszechniane w sieci bywają punktem odniesienia dla postaw i zachowań ich fanów. Środowisko youtuberów nie jest jednorodne: niestety część z nich stosuje mowę nienawiści oraz zachwala niepożądane zachowania, ale są i tacy, którzy włączają się w akcje charytatywne lub promują zdrowy styl życia.

#### **Jak ja to robię?**

Postanowiłam przygotować dla swoich uczniów lekcję dotyczącą nowych celebrytów kreowanych przez YouTube'a i ich oddziaływania na współczesnych młodych ludzi. Wiem, że to temat bardzo bliski moim uczniom: wielu z nich subskrybuje kanały Michelle Phan, duetu Smosh czy polskich youtuberów takich jak reZigiusz czy Stuu.

Moja propozycja zajęć jest elastyczna: nauczyciele, którzy zdecydują się przeprowadzić taką lekcję, mogą sami dobrać odpowiadające im materiały z YouTube'a, inne niż te wskazane przeze mnie. Przeprowadzenie takiego wcześniejszego rekonesansu filmików dostępnych w serwisie jest nawet wskazane. Po pierwsze, nasi uczniowie są w różnym wieku (a zatem mają różne możliwości percepcyjne), po drugie zaś – codziennie pojawiają się nowe materiały, dlatego warto trzymać rękę na pulsie. Być może nowo powstałe filmiki będą bardziej odpowiadać celom, które chcemy osiągnąć; z pewnością też aktualne treści bardziej przemówią do uczniów.

Ważna uwaga: niektóre z proponowanych przeze mnie filmików zawierają wulgarne wypowiedzi i pokazują kontrowersyjne zachowania. Od nauczyciela zależy, czy zechce te materiały wykorzystać na lekcji. Od siebie radzę jednak, by nie uciekać zupełnie od tego problemu, gdyż nasi uczniowie i tak sięgają po podobne treści; robią to jednak sami i w efekcie przyjmują je często zupełnie bezrefleksyjnie. Tymczasem z nami mają szansę przyjrzeć się takim przekazom krytycznym okiem i zastanowić się, czy są one spójne ze światem wartości, którymi chcieliby się kierować.

Zajęcia można przeprowadzić w ramach lekcji wychowawczej, lekcji języka polskiego, wiedzy o kulturze lub też na zajęciach dodatkowych. Anglojęzyczne filmiki można także wykorzystać na lekcjach języka angielskiego.

#### **Przebieg ćwiczenia**

# $\frac{1}{2}$  - 20 MIN

Zapytaj uczniów, czy subskrybują jakiś kanał w serwisie YouTube. Poproś, by podali imiona lub pseudonimy znanych im youtuberów – te najczęściej powtarzające się w odpowiedziach uczniów możesz zapisać na tablicy. Następnie zapytaj uczniów, jakie ich zdaniem są powody popularności youtuberów i za co są lubiani przez swoich fanów. Odpowiedzi uczniów zapisuj na tablicy i zostaw je widoczne na czas trwania lekcji (wrócisz do nich później). Jeśli pomiędzy jedną a drugą lekcją wystąpi dłuższa przerwa, zanotuj odpowiedzi na kartce lub poproś uczniów o zapisanie ich w zeszytach.

### $M = 25$  MIN

Teraz uprzedź uczniów, że obejrzą kilka filmików z serwisu YouTube. Jeśli autorzy materiałów zostali wcześniej wymienieni przez uczniów, możesz nawiązać do tego w zapowiedzi; jeśli nie – możesz powiedzieć, że proponujesz uczniom obejrzenie czegoś, czego być może jeszcze nie widzieli. Poproś uczniów, by dokładnie przyjrzeli się materiałom, zwracając szczególną uwagę na sposób kręcenia filmiku, montaż, język używany przez youtuberów i ich wygląd itd. Uczniowie mogą robić notatki.

W zależności od tego, jakim czasem dysponujesz, wyświetl od trzech do pięciu dłuższych lub krótszych fragmentów wybranych filmików. Dobrze, by pokazane fragmenty trwały przynajmniej po pięć minut (krótsze fragmenty trudno będzie analizować, ponieważ są wyrwane z kontekstu). Bardzo często filmiki youtuberów trwają po kilkanaście lub nawet kilkadziesiąt minut, nie ma jednak potrzeby pokazywać tych materiałów w całości (chyba, że jest na to czas, a z różnych względów potrzebne będzie odwołanie się do całego filmu).

Propozycje filmików:

- reZigiusz, "Wiki katuje moja fure": [https://www.youtube.com/watch?v=ggkb\\_W6vsmY](https://www.youtube.com/watch%3Fv%3Dggkb_W6vsmY).
- Stuu, "Znowu pomidorowa?!":  $\frac{1}{2}$ [https://www.youtube.com/watch?v=NA3vIB1BI0w.](https://www.youtube.com/watch%3Fv%3DNA3vIB1BI0w)
- Niekryty Krytyk, "Przemyślenia Niekrytego Krytyka: Dobranocny  $\overline{\phantom{a}}$ Ogród": [https://www.youtube.com/watch?v=J5FbYvU9TxY](https://www.youtube.com/watch%3Fv%3DJ5FbYvU9TxY).
- Design Your Life, "Jak ogarnąć swoją dietę, jeść zdrowo i poczuć się  $\overline{\phantom{a}}$ lepiej?": [https://www.youtube.com/watch?v=yZcQXHLYzgM.](%20https://www.youtube.com/watch%3Fv%3DyZcQXHLYzgM)
- Polimaty, "Historyczna wyprawka kibica": [https://wwwW.youtube.](https://wwwW.youtube.com/watch%3Fv%3Dhe_bvzDV1ms) [com/watch?v=he\\_bvzDV1ms.](https://wwwW.youtube.com/watch%3Fv%3Dhe_bvzDV1ms)

### $\frac{100}{25}$   $\frac{100}{25}$

Podziel uczniów na grupy w taki sposób, by liczba grup była równa liczbie pokazanych filmików. Każda grupa ma za zadanie przeanalizować jeden z zaprezentowanych materiałów, odpowiadając pisemnie na zamieszczone na kartach pracy pytania:

- Kto jest domniemanym odbiorcą filmiku (wiek, płeć, zainteresowania)?
- Jakiego języka używa youtuber: czy starannie dobiera słowa, używa kolokwializmów i wulgaryzmów, czy styl wypowiedzi ma charakter popularnonaukowy?
- Ile "łapek w góre" miał filmik? Czy jest popularny?
- Jak zrealizowany jest filmik (jakość zdjęć i dźwięku, montaż itd.)?  $\overline{\phantom{a}}$
- Do jakiej kategorii zaliczyć można filmik (rozrywkowy, lifestylowy,  $\overline{\phantom{a}}$ popularnonaukowy)?
- Co podobało Wam się w tym filmiku?
- Co nie podobało Wam się w tym filmiku?
- Czy zaprosilibyście do wspólnego obejrzenia tego filmiku swoich  $\overline{\phantom{a}}$ rodziców? Czy spodobałby się im? Dlaczego tak lub dlaczego nie?
- Co dało Wam obejrzenie tego filmiku?

# $\frac{100}{100}$  – 20 MIN

Zaproś grupy do podzielenia się efektami pracy. Daj grupom po 4 minuty na prezentację.

# $\frac{m}{2}$  15 MIN

Podsumuj wykonaną przez uczniów pracę, wracając do ich wcześniejszych odpowiedzi na pytanie o źródła popularności youtuberów. Poproś uczniów, żeby skonfrontowali te odpowiedzi z medialnym wizerunkiem autorów filmów. Wspólnie zastanówcie się, do jakiej grupy trafia przekaz poszczególnych youtuberów. Uczniowie mogą też sporządzić klasowy ranking pokazanych na lekcji youtuberów, np. według przydatności pokazywanych przez nich treści lub stopnia profesjonalności przekazu.

# $\frac{1}{2}$   $\frac{1}{20}$  MIN

Poproś uczniów, aby w parach lub trójkach stworzyli zarys projektu swojego kanału w serwisie YouTube. Czego mógłby on dotyczyć? Jaki miałby charakter?

# $\frac{1}{2}$   $\frac{1}{2}$   $\frac{1}{2}$   $\frac{1}{2}$   $\frac{1}{2}$   $\frac{1}{2}$   $\frac{1}{2}$

Poproś, by chętni uczniowie (jeden lub dwa zespoły) przedstawili klasie swój pomysł na kanał YouTube. Podsumuj zajęcia.

Ostatnie zadanie możesz potraktować jako wstęp do większego projektu zachęcającego uczniów do tworzenia i publikowania w internecie. Projekt może polegać na opracowaniu i opublikowaniu przez każdego ucznia własnego filmiku dotyczącego np. treści omawianych na wybranym przedmiocie lub też uczniowskich pasji i hobby. Działanie takie wspierałoby uczniów w tworzeniu wartościowych wypowiedzi medialnych. Jego zwieńczeniem może być wspólna projekcja filmików w klasie.

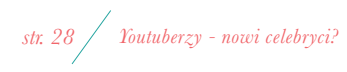

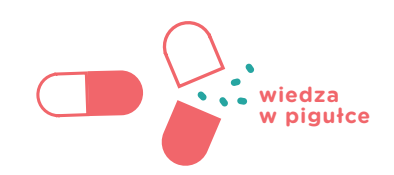

*Katarzyna Michalska*

# KONWERGENCJA

### czyli jak za pomocą mediów uczyć empatii niezbędnej do rozumienia poezji

Przyglądam się swoim uczniom pracującym z tekstem i bywam zaniepokojona tym, że coraz większą trudność sprawia im odczytywanie sensów naddanych: słabo radzą sobie z metaforycznym poziomem treści, a co za tym idzie, kiepsko wypadają też w interpretacji tekstów. Przyzwyczaiłam się już do powszechnego ubolewania nad niskim poziomem czytelnictwa (nie ze wszystkimi się tu zgadzam), ale widzę też, że niewielu spośród moich uczniów potrafi doświadczyć radości czytania.

Skąd taki wątek w publikacji poświęconej mediom? Obiegowa i przez wielu chętnie przyjmowana koncepcja glosi, że to właśnie media sprowadzają nasze dzieci na złą drogę.

Bardzo często słyszę wśród nauczycieli i rodziców opinię, że w ławkach naszych szkół siedzą uczniowie, którzy większą część swojej rzeczywistości przenieśli do świata wirtualnego. Zamiast spędzać czas z rówieśnikami, podczas wspólnych gier i zabaw na świeżym powietrzu, wchodząc w prawdziwe, oparte na bezpośrednim kontakcie konflikty (których rozwiązywanie wymaga wejścia w prawdziwe społeczne interakcje), młodzi ludzie przenieśli się do rzeczywistości wirtualnej. W niej zaś – glosi ludowa mądrość – ukryci za ekranem komputera czy smartfona tworzą fikcyjny obraz siebie i jako taki też przyjmują obraz drugiego człowieka.

Szukam więc odpowiedzi na pytanie, dlaczego tak się dzieje, i trudno jest mi uniknąć skojarzenia, że faktycznie: internet, czyli naturalne środowisko moich uczniów, mimo wszystkich niewątpliwych dobrodziejstw oferuje głównie skróty myślowe. Zachęca do szukania prostych rozwiązań, formułowania jasnych i czytelnych komunikatów, zgromadzonych w jednym miejscu reguł czy recept – niestety również w obszarze uczuć. Wciąż najpopularniejszy serwis społecznościowy – Facebook – podpowiada nam przecież nawet gotowe schematy dotyczące naszego samopoczucia i reakcji emocjonalnych na otrzymane wiadomości.

Za emotikonami stoją jednak rzeczywiste emocje, a zatem może warto sięgnąć po Facebooka na lekcjach języka polskiego?

Aby urozmaicić uczniom prace z "Krzyżakami" Henryka Sienkiewicza, poprosiłam ich o założenie Facebookowych profili wybranych bohaterów powieści. Zabawa doskonała, ale cel lekcji był edukacyjny: chodziło o gromadzenie informacji na temat bohatera, które za chwilę posłużyć miały do jego charakterystyki. Warto uświadomić uczniom, że każda informacja dodana do naszego profilu w mediach społecznościowych to opowiadanie o sobie i swoich emocjach. Aby stworzyć profil Juranda, uczniowie muszą sporo o nim wiedzieć. Z drugiej strony inni użytkownicy, którzy przeglądają posty naszych uczniów, budują sobie na tej podstawie ich obraz i czerpią wiedzę na temat ich codziennego życia oraz sposobu myślenia.

#### **Wielozadaniowość, czyli kłopoty z koncentracją**

Zdolnością ukształtowaną pod wpływem nowych mediów jest multitasking, czyli umiejętność wykonywania kilku czynności jednocześnie. Znamy to bardzo dobrze: nasze dzieci korespondują ze swoimi rówieśnikami, jednocześnie rozmawiając z nami przy stole, a lekcje odrabiają przy włączonym komputerze, pozostając wiecznie online. To cudowna umiejętność młodych mózgów, która równocześnie niesie ze sobą pewne zagrożenia (pisze o nich Manfred Spitzer w "Cyfrowej demencji"). Zastanawiam się, czy nie tutaj właśnie tkwi powód niechęci do czytania dłuższych tekstów literackich, których fabuła – ukształtowana jednak linearnie – wydaje się uczniom zwyczajnie nudna. Wspomnianym kosztem multitaskingu jest bowiem powierzchowność odbioru i trudność dłuższego skoncentrowania się na jednej rzeczy.

Uczeń przebiega wzrokiem po skomplikowanej strukturze tekstu poetyckiego, ale w jego głowie nie pojawiają się obrazy. Mówiąc kolokwialnie, nie ogarnia tekstu, a zatem nie jest też w stanie go interpretować.

Jak w tej sytuacji możemy zachować się jako nauczyciele? Prowadząc lekcje literatury, chcę przecież pomóc uczniom odkryć niezwykły świat sztuki, który pozwala przenieść się w inną, fascynującą rzeczywistość. Czuję, że stracą ogromnie wiele, jeśli nie uda im się tam dotrzeć.

Jedną ze stosowanych przeze mnie metod jest ilustrowanie tekstu poetyckiego innym tekstem: także metaforycznym, ale opartym na przekazie wizualnym, który moi uczniowie rozszyfrowują zdecydowanie szybciej. Sięgam po krótkie, zaledwie kilkuminutowe filmy animowane, dbając jednak o ich artystyczną wartość, ponieważ ważnym dla mnie elementem jest również kształtowanie poczucia estetyki wypowiedzi. Z obrazem uczniowie radzą sobie łatwiej, bo szybciej odczytują metafory; kiedy już uda mi się wprowadzić uczniów na ten poziom myślenia, zdecydowanie łatwiej przychodzi mi powrót do właściwego tekstu literackiego. Obraz staje się w moich rękach narzędziem do skoncentrowania uwagi: fabuła w krótkim filmie jest łatwa do uchwycenia, bohater – bardziej wyrazisty, a przyzwyczajeni do skrótów w obrazie filmowym uczniowie szybciej odkrywają mechanizm "szyfrowania" za jego pomocą treści emocjonalnych.

Doskonale sprawdzają się na lekcjach również teledyski. Nie wyobrażam sobie lepszej metody na wzbudzenie zainteresowania uczniów. Cel? Skupienie uwagi. Pokazanie, że wystarczy poświęcić komunikatowi więcej uwagi, by odkryć w nim głębsze, nieoczekiwane treści. Na przykładu w teledysku do piosenki "Ego" Willy'ego Williama odkryjemy nawiązanie do baśni o "Królewnie Śnieżce", a znajomość "Alicji w Krainie Czarów" ułatwi nam odkrycie głębszego sensu piosenki Gwen Stefani "What you waiting for?". Przykłady można mnożyć: niezwykła poetyka teledysku do piosenki "Vogue" Madonny pozwoli nam nawiązać do historii kina, podobnie jak teledysk Björk "All is full of love", który jest bezpośrednim nawiązaniem do filmu "Metropolis" Fritza Langa z 1927 roku. Wreszcie teledysk do piosenki Suzanne Vega "Caramel" daje dodatkowy kontekst interpretacyjny tekstowi piosenki dzięki nawiązaniom do malarstwa Edwarda Hoppera. Wystarczy jedna lekcja poświęcona kodom kultury w teledyskach, żeby pokazać uczniom, że znajomość tych kodów ułatwia rozszyfrowanie dodatkowych znaczeń choćby w teledyskach.

#### **W poszukiwaniu empatii**

Umiejętność empatycznego myślenia kształtowana jest od pierwszego dnia życia dziecka. Empatia to zdolność do rozpoznawania uczuć innych, ale także własnych. Słowem tym często posługujemy się jako synonimem wyrazu "współodczuwanie", choć jest przecież różnica między jednym a drugim: nie chodzi bowiem o utożsamianie się z cudzymi emocjami, ale o ich zrozumienie.

Czy empatia może być pojęciem przełomowym we współczesnej teorii nauczania? Szkoła, najogólniej rzecz biorąc, nie kształtuje empatii. Wydaje mi się, że swego rodzaju zapaść w edukacji wynika w znacznym stopniu z braku empatii nauczycieli i całej kadry pedagogicznej wobec uczniów. Nie muszę czuć tego co oni, aby zrozumieć co czują. A często czują nudę. Najnowsze i wciąż jeszcze, niemal rewolucyjne badania nad działaniem ludzkiego mózgu

pokazują jednoznacznie, że aby nauka była efektywna, musi istnieć porozumienie między uczącym się i uczącym (M. Spitzer, "Jak uczy się mózg").

Wystarczy więc odrobina empatii ze strony nauczycieli, aby zrozumieć, że uczeń potrzebuje działania, tworzenia i ... mediów! To jego rzeczywistość i nie ma najmniejszego sensu jej umniejszać; wręcz przeciwnie – powinniśmy dążyć do tego, by pokazywać uczniom nowe, nieoczywiste wartości w świecie, w którym żyją. Taką wartością jest właśnie empatia. Każdy przekaz medialny jest tworem człowieka – czującej, myślącej i wrażliwej istoty, która swoje dzieło tworzy w określonym celu. Skrajnie różna bywa ta wrażliwość i skrajnie różne cele (wiele z nich jest absolutnie złych). Moim celem jest wykształcenie w uczniach umiejętności empatycznego myślenia, bo wierzę, że to lepsza droga zapobiegania hejtowi w internecie niż profilaktyczne pogadanki.

Wykorzystując proste w obsłudze programy i aplikacje, mogę postawić uczniów w roli twórców i pozwolić im poczuć, jak wiele trudu wymaga przekazanie swoich emocji odbiorcom. Tym samym uczę ich szacunku wobec komunikatów, które nie zawsze potrafimy i chcemy zrozumieć, ale powinniśmy szanować. Przykładem takiego działania jest praca z lekturą "Kamizelka" Bolesława Prusa. Skupiam uwagę uczniów na przedmiocie, za pomocą którego opowiedziana jest historia. Proszę ich o znalezienie w swoim domu rzeczy, która jest w nim tak długo, że zupełnie nie zwracamy na nią uwagi i nie znamy sensu jej istnienia: może to być przedmiot niepasujący do wystroju mieszkania, brzydki, nawet zniszczony, którego jednak z niewyjaśnionych przyczyn nikt z domowników jeszcze nie wyrzucił. Dalszy etap pracy to przeprowadzone w rodzinie dochodzenie dotyczące historii przedmiotu: skąd się wziął, jakie emocje są z nim związane, jakie uruchamia wspomnienia. Następnie wykorzystuję bardzo prosty w obsłudze i bezpłatny program Animoto, który pozwala na przygotowanie filmu ze zdjęć. Proszę uczniów, by za pomocą tej aplikacji opowiedzieli historię rodzinną z punktu widzenia wybranego przedmiotu, wykorzystując kilka fotografii uzupełnionych narracją w pierwszej osobie. Efekty są niezwykłe i wzruszające.

#### **Kształcenie kompetencji a "realizacja programu"**

Dając uczniom zadania do rozwiązania lub tekst do przeczytania ze zrozumieniem, ucząc nowych pojęć, reguł czy wzorów, systematycznie kształcimy kompetencje twarde młodych ludzi. W tym obszarze szkoła ma dawno wypracowane i dobre metody. Problem jednak w tym, że wartość twardych kompetencji stopniowo się dewaluuje.

Wyszukanie niezbędnej wiedzy na podstawowym, a nawet zaawansowanym poziomie może odbywać się teraz w każdej chwili i nie potrzeba do tego nauczyciela. Wystarczy ciekawość, wnikliwość i dostęp do internetu. O ile z tym ostatnim nie ma zazwyczaj problemu, to dwie pierwsze cechy nie są właściwe przeciętnemu nastolatkowi. Pozostawiony sam sobie uczeń błądzi, nie odnosi sukcesu, nie zaspokaja swoich potrzeb i szybko się zniechęca.

Potrzebny jest mu przewodnik – nauczyciel w innej niż tradycyjna roli wyroczni i chodzącej encyklopedii. Potrzebny jest mentor, tutor, który nie tylko zna cel i prowadzącą do niego drogę (podstawa programowa, program nauczania, i plan pracy), ale też rozumie potrzeby ucznia (empatia) i potrafi wykorzystać bliski uczniom język (media). Od czasu do czasu planuję pracę uczniów polegającą na zdobywaniu informacji w internecie. Z przyczyn technicznych, ze względu na ograniczony dostęp do komputerów, uczniowie pracują w dwu- lub trzyosobowych grupach z wykorzystaniem wcześniej przygotowanej przeze mnie karty pracy. Karta pracy dyscyplinuje, nadaje kierunek wędrówki i zmusza do parafrazowania odnalezionych informacji. Praca, o której mówię, nie opiera się na metodzie WebQuestu, ponieważ nie zakłada ona wykorzystania wielu linków, po których poruszają się uczniowie: moja metoda polega na pracy w obrębie jednej strony internetowej. Przeprowadzenie uczniów przez doskonałą, oficjalną stronę Stanisława Lema (www.lem.pl) pozwala nie tylko poznać postać pisarza i jego twórczość, ale także zaznajomić się z pojęciem Google Doodle, różnymi adaptacjami filmowymi, rolą ilustracji i ilustratora tekstów (w tym przypadku jest nim Daniel

Mróz). Świetnym miejscem odkrywania wiedzy i inspirującym narzędziem do pracy ze źródłami jest także strona Muzeum Powstania Warszawskiego i zakładka "Przeglądaj zasoby". Przy omawianiu tragedii "Romeo i Julia" Szekspira z przyjemnością na jednej lekcji oddaję we władanie uczniów anglojęzyczną stronę teatru The Globe [\(http://www.shakespearesglobe.com\)](http://www.shakespearesglobe.com). Można na niej odbyć wirtualny spacer po teatrze, odwiedzić pracownię czy zagrać w gry nawiązujące do tekstów Szekspira. Mnóstwo wiedzy, radość odkrywania i nowa rola nauczyciela, który zamiast być pasem transmisyjnym staje się przewodnikiem po zasobach. Jeśli uczniowie pracują w grupach – dzielą zadania, wspólnie podejmują decyzje, co zapisać w kartach pracy, wykorzystują swoje indywidualne umiejętności do osiągnięcia wspólnego celu, przetwarzają informacje i na ich podstawie budują nowe komunikaty – to oznacza to, że media mogą służyć do kształcenia kompetencji miękkich.

#### **Empatia, czyli kompetencje miękkie**

Czym są kompetencje miękkie? To nad ich rozwojem pochylamy się podczas zajęć wychowawczych i przy realizacji projektów edukacyjnych, organizacji pikników, akademii, akcji społecznych i wszystkich innych wydarzeń dziejących się w szkole jakby obok procesu edukacyjnego.

Zdecydowana większość działań, podczas których uczeń wchodzi w relacje z kolegami, ma możliwość zaprezentowania swoich umiejętności, wykazania się talentami, radzenia sobie z konfliktami wynikającymi z różnicy zdań czy koncepcji, dzieje się poza lekcjami: w czasie realizacji projektów, wycieczek czy warsztatów. Zafiksowani na realizacji podstawy programowej często zapominamy, że uczeń, który za parę lat zacznie szukać pracy, nie będzie odpytywany z reguł i wzorów, ale będzie oceniany pod kątem umiejętności współpracy, komunikacji, autoprezentacji, budowania relacji, negocjowania, kreatywności, aktywnego słuchania i asertywności. Oraz że kluczem do zrozumienia potrzeb przyszłego pracodawcy (ale też męża, żony, współpracowników i członków rodziny) będzie empatia.

Jeśli znaleźliśmy w sobie pokłady prawdziwej empatii i potrafimy przyjąć, że uczeń nie musi kochać poezji Mickiewicza, nie muszą ekscytować go imiesłowy, a wysyłanie podczas lekcji emotek do przyjaciół nie jest z jego strony przejawem braku szacunku dla nauczyciela, czas świadomie sięgnąć po media.

Ten krok to nie tylko wyraz naszej umiejętności empatycznego myślenia o uczniach i wejście w ich świat, ale także wybór podyktowany celem edukacyjnym: praca z mediami to świetny sposób na kształcenie kompetencji miękkich i realizację wymagań określonych w podstawie programowej.

Wspomniana w tytule konwergencja polega bowiem na łączeniu zjawisk i pojęć z zakresu literatury (i szerzej sztuki) z narzędziami i technikami medialnymi. Jeśli, jak wspomniałam wcześniej, człowiek tworzy przekaz medialny, to kluczem do jego zrozumienia jest umiejętność odczytania emocji autora, jego motywacji i odczuć. Zrozumienie nie oznacza przy tym bezwzględnej akceptacji lub współodczuwania.

Z drugiej strony, kontakt z przekazem medialnym w szkole pozwala kształcić w uczniach umiejętność określania własnych emocji jako odbiorców: nazywania ich, opisywania i komunikowania innym. Jeśli uczeń zdobędzie tę umiejętność, być może zobaczy za przekazem medialnym obraz tworzącego go człowieka, zrozumie go, określi swoje uczucia i, panując nad sposobem wyrażania emocji, zwerbalizuje swoją opinię.

Jeden z nich jest prostszy i nie wymaga większego nakładu pracy: jest nim wykorzystanie dobrze (co wcale nie musi znaczyć poprawnie) skonstruowanych przekazów medialnych na lekcjach. Taki przekaz, jako pozornie łatwiejsza dla uczniów w odbiorze forma, to swoisty bodziec do rozmowy, medialna prowokacja do dyskusji; pełni rolę zapalnika na lekcji prowadzonej metodami aktywizującymi. Często wykorzystuję na zajęciach krótkie filmy, animacje, kampanie społeczne czy reklamy, zawsze starając się, aby były wyraziste – piękne, mądre, wzruszające, oburzające, a nawet bulwersujące. Jestem zdania, że aby uruchomić w uczniach chęć dzielenia się przemyśleniami czy emocjami, trzeba ich poruszyć. Trzeba ich obudzić, wyrwać ze szkolnej rutyny wyznaczającej jeden – najczęściej odtwórczy – kierunek myślenia. Na szczęście przekaz medialny (im bliższy rzeczywistości uczniów, tym lepiej) wciąż jest na lekcjach języka polskiego zaskakującą atrakcją i powinien nią pozostać. Dlatego, korzystając z mediów, należy zachować umiar i pielęgnować poczucie niedosytu.

Drugi ze sposobów jest pozornie trudniejszy, wymagający przede wszystkim odejścia od schematu oraz pewnego kredytu zaufania, bo efekty nie będą widoczne natychmiast. Jest nim tworzenie przekazów medialnych przez uczniów. To właśnie ten drugi sposób, opierający się w stu procentach na przeżyciu i doświadczeniu, daje niezwykłe i zaskakujące efekty.

Moi uczniowie bardzo często stają się twórcami komunikatów medialnych. Nic nie stoi dziś na przeszkodzie, aby wykorzystać na lekcji aparat fotograficzny, kamerę czy dyktafon. Zgromadzony w smartfonie materiał w ciągu kilku chwil może zostać przesłany do komputera i zaistnieć na ekranie, by dalej stać się materiałem do analizy i dyskusji. Kiedy rozmowy toczą się wokół samodzielnie przygotowanych prac, w oczywisty sposób pojawią się emocje pozwalające na kształtowanie postawy otwartej wobec innych.

#### **Pytania do dyskusji**

- Jak towarzyszyć młodym ludziom w ich kontaktach z mediami?
- W jaki sposób współczesne zjawiska medialne mogą zbliżyć młodego człowieka do sztuki?
- W jaki sposób można wykorzystać media na zajęciach o poezji?
- Czy media mogą uczyć uważności? W jaki sposób?

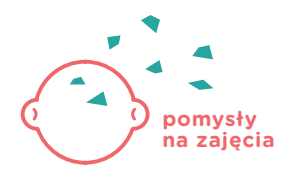

*Katarzyna Michalska*

# SELFIE A SZTUKA AUTOPORTRETU

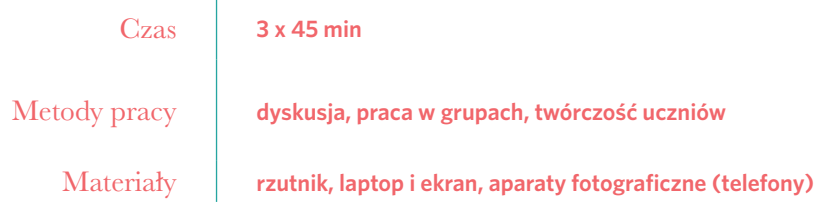

Jeśli nastolatki tak bardzo pragną uwieczniać swój wizerunek, a następnie umieszczać go w sieci (a zatem publikować), niech robią to świadomie.

Dzięki rozwojowi techniki fotografowanie stało się czynnością powszechną i powszednią, co nie oznacza jednak, że każde zrobione przez nas zdjęcie będzie przemyślaną fotografią, którą nazwiemy dziełem. Warto więc podjąć z uczniami rozmowę na temat robienia zdjęć oraz kryteriów, których spełnienie czyni zdjęcie fotografią. Kiedy zapis wizualny staje się czymś więcej niż tylko automatycznie zarejestrowaną chwilą? Fotografia jest jednym z środków przekazu medialnego: komunikuje treści, zawiera intencje, poddaje się interpretacji. Dobrze, by uczniowie mieli świadomość, że jako fotografowani i fotografujący mają wpływ na ostateczny kształt swojego dzieła, a zatem stają się twórcami.

#### **Jak ja to robię?**

Często opuszczam ze swoimi uczniami mury szkoły. Chodzimy do galerii sztuki, muzeów, uczestniczymy w warsztatach, spotykamy się z artystami i oczywiście od czasu do czasu odwiedzamy kina i teatry. Ze wszystkich sił staram się, aby moi uczniowie doświadczali, uczestniczyli, przeżywali, bo wierzę, że tylko tak mogę kształtować ich otwartość i kreatywność. Jest pięknie i wzniośle, moja potrzeba misji jest zaspokojona, ale… w tych wspaniałych chwilach w nieunikniony sposób pojawiają się smartfony, a smartfon w ręku nastolatka to selfie, selfie i jeszcze raz selfie. Selfie na tle dzieła sztuki – no dobrze. Selfie pod muzeum - ok. Selfie przy ścianie "w kapitalnym kolorze, bo podkreśla kolor bluzki" – no, przynajmniej zwracają uwagę na fakturę i kolor. Selfie w szatni? Selfie przy automacie do kawy? Selfie w muzealnej toalecie?! Dość – trzeba brać byka za rogi!

Swoje działanie dzielę na dwie części. Pierwsza z nich jest swoistym wprowadzeniem do tematu: mówimy o historii portretu i autoportretu malarskiego i fotograficznego jako gatunku, szukamy typowych dla tych form cech oraz różnic między nimi. Ten wstęp przygotowuje uczniów do dalszej części zajęć, w której uczniowie w grupach kreują za pomocą fotografii świadome komunikaty. Druga część to samodzielna praca uczniów, zakończona wspólnym omówieniem i wyciągnięciem wniosków.

Głównym celem pracy według tego schematu jest wzbudzenie refleksji, że fotografia jest opowieścią o świecie i o samym autorze, a także przejawem tęsknoty człowieka za utrwaleniem tego, co przejściowe i zmienne. W roli świadomego twórcy uczeń przekonuje się, że fotografia może wykraczać poza

prostą rejestrację zjawisk w kierunku manipulowania przedstawioną rzeczywistością i kreowania zupełnie nowych światów. We wspólnym działaniu uczniowie poszukują środków przekazu, odkrywają rolę światła, koloru i kompozycji, uczą się różnych sposobów oddziaływania na emocje i myśli odbiorcy. Analizując swoje autoportrety, młodzi ludzie doświadczają sytuacji, w której ich intencje jako twórców konfrontowane są z interpretacją odbiorców. Uczą się w ten sposób szacunku wobec dzieła i twórcy. Wreszcie otrzymują jasny przekaz, że media, kreowane przez człowieka, zawsze są subiektywnym opisem rzeczywistości – bez względu na tworzywo, jakim się posługują.

#### **Przebieg ćwiczenia**

#### CZĘŚĆ I

### $\frac{1}{2}$  = 5 MIN

Rozpocznij z uczniami rozmowę o zjawisku selfie, opierając się na ich doświadczeniach. Zapytaj, kiedy robimy selfie, w jakich okolicznościach, co jest wtedy dla nas ważne, na co zwracamy uwagę. Wspólnie z uczniami postaraj się ustalić, dlaczego selfie stało się tak popularnym zjawiskiem. Zapytaj też uczniów, kiedy powstał ten gatunek.

# $M = 25$  MIN

Wyświetl na ekranie dowolne przykłady portretów malarskich i zaproś uczniów do dyskusji, czy można uznać te obrazy za formy selfie. Uczniowie zwykle sami zauważają, że portret został namalowany przez inną osobę, a zatem nie jest tym samym co selfie, ponieważ to malarz decydował o tym, jak będzie wyglądała osoba portretowana. Następnie przejdź do wyświetlenia malarskich autoportretów: na tym etapie pojawiają się zwykle pewne analogie z selfie. Zapytaj uczniów, czym kierował się malarz, podejmując trud namalowania autoportretu. W ćwiczeniu tym nie chodzi o wiedzę, ale o poruszenie emocji i wzbudzenie refleksji, warto więc wybrać przykłady zaskakujące. Potem pora na pokazanie przykładów autoportretów fotograficznych (np. Stanisława Ignacego Witkiewicza czy Zdzisława Beksińskiego). Powinny to być fotografie nietypowe, zadziwiające. Poproś uczniów, by spróbowali odczytać intencje autora fotografii: co chciał o sobie opowiedzieć, a co ukryć? Zwróć uwagę na kolor, kadrowanie, wykorzystanie światła – różne sposoby opowiadania.

### $\frac{100}{15}$  – 15 MIN

Podsumuj temat z uczniami, zbierz wnioski z analizy i dyskusji.

# $\frac{100}{25}$  – 25 MIN

Wyjaśnij, że teraz przejdziecie do planowania sesji zdjęciowych w grupach. Podziel klasę na grupy po cztery lub pięć osób. Każdemu zespołowi rozdaj zapisane na kartce określenie stanu emocjonalnego (np. zdziwienie, przygnębienie, zaduma, onieśmielenie). Uczniowie mają za zadanie przedstawić swoje hasło w formie portretu fotograficznego. Wyjaśnij, że członkowie każdego zespołu muszą podzielić się zadaniami oraz przygotować i zrealizować sesję zdjęciową. Zwróć uwagę, by pomyśleli o oświetleniu, kadrowaniu, charakteryzacji modela oraz odpowiedniej stylizacji. Zdjęcie powinno być czarno -białe. Na wykonanie zadania daj uczniom 25 minut.

# $\sqrt{m}$  20 MIN

Po zrzuceniu zdjęć na dysk komputera (bez użycia programów komputerowych czy aplikacji do obróbki zdjęć) omów z uczniami wykonane fotografie.

Wspólnie je przeanalizujcie, próbując odczytać utrwalone w nich emocje. Zapytaj też uczniów o to, co było dla nich trudne, a co łatwe w tym zadaniu. Pamiętaj, że nie ma szczególnego znaczenia, z jakim nastawieniem uczniowie realizują zadanie: czy podejdą do niego z powagą i skupieniem, czy też odnajdą się w konwencji humorystycznej i wykorzystają ćwiczenie do wygłupów. Każdy efekt ich pracy można będzie poddać analizie, z której wyciągniecie wnioski.

### $(\mathbb{R})^{\mathbb{M}}$  (PRACA DOMOWA)

Po tym ćwiczeniu daję uczniom zadanie domowe, na którego przygotowanie mają tydzień. Zadanie polega na stworzeniu swoich autoportretów. Przystępując do niego, uczniowie mają już zwykle świadomość, że aby opowiedzieć coś o sobie, muszą zaplanować swoje zdjęcie i przemyśleć, co chcą o sobie powiedzieć oraz jak to zrobią. Poproś, by uczniowie przesłali swoje zdjęcia z jednodniowym wyprzedzeniem.

#### CZĘŚĆ II

### $\frac{1}{25}$   $\frac{1}{25}$  MIN

Na kolejnym spotkaniu wyświetl kolejno zdjęcia wykonane przez uczniów. Wspólnie spróbujcie odczytać, co "napisał" o sobie ich autor. W tym miejscu istotne jest, by autor zdjęcia nie komentował wypowiedzi pozostałych uczniów i nie ingerował w ich interpretację. Dopiero na sam koniec, kiedy klasa przeanalizuje szczegóły fotografii (takie jak elementy tła, ubiór, wyraz oczu czy kierunek spojrzenia), poproś autora o podzielenie się refleksjami.

### $\frac{1}{2}$  - 10 MIN

Po przeanalizowaniu wszystkich zdjęć zapytaj uczniów, jak czuli się jako autorzy zdjęć, które poddawano analizie i krytyce. Zaproś uczniów do dyskusji o fotografii jako medium przekazu oraz o różnicy między intencją a interpretacia. W tym miejscu możesz zwrócić uwagę na to, że sens dzieła powstaje w wyniku interakcji między dziełem a jego nadawcą i odbiorcą.

#### **Podsumowanie**

Czy mamy w szkole miejsce na takie działanie? Mamy, ponieważ opisana praca to nic innego jak analiza dzieła, na którą mamy miejsce gwarantowane zapisem w podstawie programowej kształcenia ogólnego. Efekty tej pracy przełożą się na pracę z tekstem literackim i korzystnie wpłyną na kształcenie kompetencji miękkich, czyli tak pożądanej empatii.

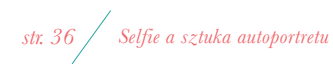

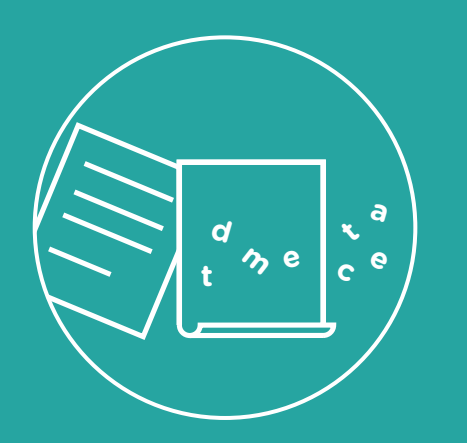

# Z NOTATNIKA PRAKTYKA

### AUTORKI

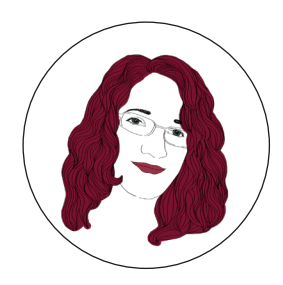

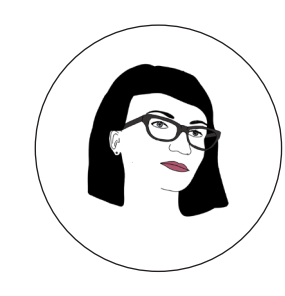

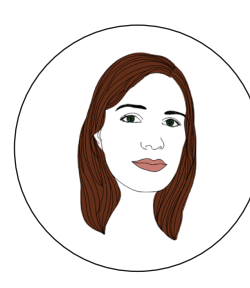

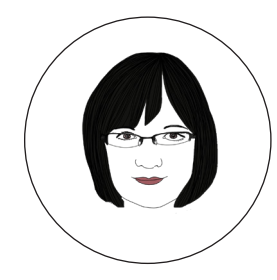

### **AGNIESZKA HALICKA**

*a.k.halicka@gmail.com*

Nauczycielka i bibliotekarka w Zespole Szkół nr 2 w Konstancinie-Jeziornie. Moderuje szkolny Dyskusyjny Klub Książki, opiekuje się sekcją fotograficzną, filmową i dziennikarską Szkolnej Agencji Informacyjnej. Prowadzi autorskie zajęcia edukacji medialnej dla gimnazialistów. Koordynuje projekty eTwinning oraz wymianę uczniowską ze szkołami z Niemiec.

#### JOANNA **RZOŃCA** *asia.rzonca@interia.pl*

Kulturoznawczyni, filmoznawczyni, doktor nauk humanistycznych, współpracuje z Polskim Towarzystwem Badań nad Filmem i Mediami. Prowadzi zajęcia z edukacji medialnej (według programu autorskiego) oraz wiedzy o kulturze w IV Liceum Ogólnokształcącym im. T. Kościuszki w Krakowie. Mentorka na kursach e-coachingowych CEO.

#### MARIA ŁOJEK- -KURZĘTKOWSKA *lojek.mari@gmail.com*

Nauczycielka filozofii i etyki. Pracuje w IX Liceum Ogólnokształcącym im. Marszałka Józefa Piłsudskiego oraz w VI Liceum Ogólnokształcącym im. Wacława Sierpińskiego w Gdyni. Realizuje projekty edukacyjne opierające się na wykorzystaniu techniki animacji poklatkowej, filmu dokumentalnego oraz zróżnicowanych form debaty i dyskusji.

#### AGATA INGLOT *agata837@vp.pl*

**Contract Contract** 

Nauczycielka historii i wychowawczyni w Szkole Podstawowej nr 11 z Oddziałami Integracyjnymi w Jarosławiu. Od kilku lat współpracuje z CEO jako mentorka w kursach e-learningowych, prowadzi warsztaty dla nauczycieli z zastosowania TIK podczas zajęć dydaktycznych i pozaszkolnych.

*Jestem pasjonatką nowych technologii, literatury fantastycznej oraz języków obcych.*

#### *Praca nauczyciela z uczniami w ramach przedmiotu nie musi ograniczać się do czasu spędzanego na lekcji i kończyć się wraz z dźwiękiem dzwonka. Przedmiot może mieć drugie (wirtualne) życie na blogu!*

**Contract** 

*Swoje działania koncentruję przede wszystkim wokół zagadnień społecznych: praw człowieka, wolności i tolerancji.*

*Szczególnie interesuje mnie bezpieczeństwo w sieci i tej tematyce poświęcam najwięcej swojej energii i czasu.*

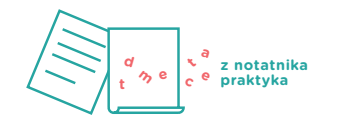

*Agnieszka Halicka*

Zespół Szkół nr 2 w Konstancinie- -Jeziornie (we współpracy z Urszulą Furmańską, Agnieszką Pieczonką i Sabine Woll z Niemiec oraz nauczycielami z innych krajów)

# SPOTKANIA ONLINE Z UCZNIAMI Z INNYCH SZKÓŁ

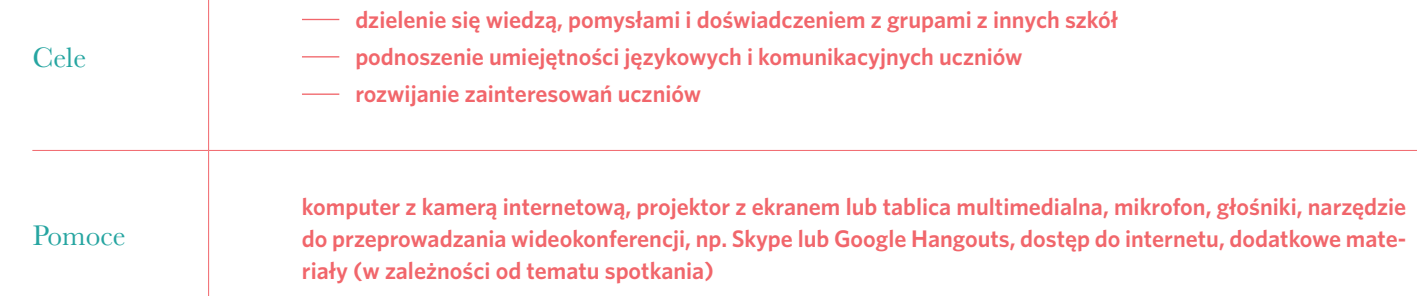

*Nowoczesne nauczanie nie powinno ograniczać się tylko do pomieszczenia, w którym prowadzi się lekcję. Warto skorzystać z możliwości, które daje nam internet, i poszukać partnerów do naszych działań wśród nauczycieli z innych szkół.*

Moja przygoda z wideokonferencjami dla uczniów zaczęła się kilka lat temu, gdy zaangażowałam się w koordynowanie projektów eTwinning. Projekty te polegają na współpracy z uczniami i nauczycielami z innych krajów przez internet. Aby w jak największym stopniu wykorzystać potencjał programu eTwinning, postanowiłam do organizacji spotkań z naszymi zagranicznymi partnerami wykorzystać bezpłatne komunikatory takie jak Skype i Google Hangouts. Wymaga to założenia konta użytkownika oraz dodania do kontaktów osób, z którymi zamierzamy łączyć się online.

Wideokonferencje dają bardzo dużo możliwości. Oczywiście najprostszą formą jest zwykłe spotkanie, podczas którego uczniowie po prostu mówią po kolei o sobie lub poruszają ustalony temat. W ciągu kilku lat udało mi się jednak przetestować wiele innych pomysłów, w tym:

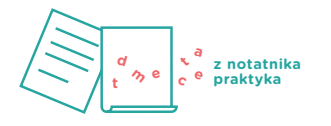

- Spotkania świąteczne, podczas których śpiewaliśmy z naszymi partnerami kolędy. Jeśli w naszym projekcie jest kilka szkół, warto pomyśleć o zaplanowaniu terminarza spotkań, w którym partnerzy podają pasujące im dni i godziny (należy przy tym pamiętać o ustaleniu formatu zapisywania godziny, który uwzględnia różnicę czasu – inaczej łatwo o pomyłkę). Do tego celu wykorzystywaliśmy wspólną tablicę padlet [\(https://padlet.com](https://padlet.com)). W ubiegłym roku po raz pierwszy zorganizowałam spotkanie przez Skype, w którym jednocześnie wzięło udział czworo partnerów (Polska, Niemcy, Grecja i Hiszpania). Aby wszyscy partnerzy byli w stanie śpiewać jednocześnie, udostępniłam im swój ekran (funkcja dostępna zarówno w programie Skype, jak i w Google Hangouts), na którym widzieli kolejne teksty karaoke. Dzięki temu wszyscy uczniowie mogli śpiewać to samo w tym samym czasie. Takie spotkanie w większym gronie jest dużo trudniejsze organizacyjnie, ponieważ moderator musi dbać o utrzymanie dyscypliny i po równo udzielać głosu uczestnikom wydarzenia.
- Gra w zagadki w języku angielskim. Podczas realizacji projektu "Foodtastic" dotyczącego jedzenia przygotowałam wraz z partnerką z Niemiec spotkanie online, podczas którego nasi uczniowie zadawali sobie nawzajem i odgadywali zagadki dotyczące owoców i warzyw. Spotkanie zostało poprzedzone starannymi przygotowaniami. Ustaliłyśmy liczbę zagadek do przygotowania przez uczniów, a dzieci wybrały owoce i warzywa oraz narysowały przedstawiające je ilustracje na kartkach. Przygotowałyśmy też z naszymi uczniami wspólną listę przykładowych pytań do wykorzystania podczas zabawy w języku angielskim. Gra polegała na tym, że na przemian Niemcy i Polacy starali się odgadnąć kolejny owoc lub warzywo, którego dotyczyła zagadka partnerów; mogli przy tym zadawać jedynie zamknięte pytania, na które otrzymywali odpowiedzi "tak" lub "nie". Przykładowe pytania to "czy to rośnie na drzewie?", "czy to jest czerwone?". Po zebraniu wystarczającej ilości informacji zawsze udawało się odgadnąć, czego dotyczyła zagadka. Mogliśmy wtedy zobaczyć przygotowany przez uczniów przeciwnej strony obrazek.
- Pisanie wspólnego testu online w czasie rzeczywistym. Test został przygotowany wcześniej przez nauczycielki partnerskich szkół w serwisie Quizizz. Podczas spotkania udostępniłam swój ekran nauczycielce z Niemiec, aby ona i jej uczniowie mogli śledzić nasze postępy, a następnie uruchomiłam quiz. Uczniowie logowali się na podanej stronie, wpisując wyświetlony kod i login, który składał się z ich imienia oraz końcówki PL lub DE – w zależności od kraju pochodzenia ucznia. Dzięki temu uczniowie współzawodniczyli ze sobą nie tylko indywidualnie, ale także grali o miejsca dla drużyny polskiej i niemieckiej. Do tego zadania poza komputerami wykorzystałam także urządzenia mobilne uczniów, które świetnie nadają się do rozwiązywania tego typu quizów.
- Kalambury. Tę zabawę wykorzystaliśmy podczas spotkania dotyczącego sportu. Dzieci z Grecji i z Polski na przemian pokazywały nazwy różnych dyscyplin, przeciwna drużyna zadawała pytania i starała się odgadnąć, o jaki sport chodzi.

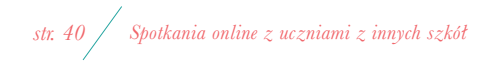

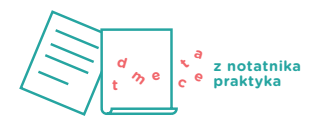

Wykorzystałam tę metodę pracy także podczas spotkania Dyskusyjnego Klubu Książki. W ramach IV Ogólnopolskiej Dyskusji Literackiej połączyłam się z klubem z gimnazjum z Józefowa. Razem z tamtejszą moderatorką, Agnieszką Pieczonką, poprowadziłyśmy dyskusję, w której wzięli uczniowie naszych szkół. Warto tu dodać, że wideokonferencje niosą ze sobą ryzyko trudności technicznych. Tak stało się tym razem: miałyśmy problem z dźwiękiem na Skypie. W związku z tym, że spotkanie było krajowe, połączyłyśmy się telefonicznie i uruchomiłyśmy tryb głośnomówiący – polecam to jako awaryjne rozwiązanie w tego typu sytuacji. Wszyscy uczniowie byli zachwyceni wideokonferencjami.

#### **Efekty pracy**

Wszystkie spotkania były bardzo udane. Uczniowie zawsze entuzjastycznie wypowiadali się o wszystkich tego typu wydarzeniach i prosili o więcej. Już na etapie przygotowań widać było, jak bardzo angażowali się w powierzone im zadania. Rozmowa wideo z kolegami i koleżankami z innych szkół (w tym z innych krajów) była dla uczniów olbrzymią motywacją do nauki oraz aktywnego uczestnictwa na lekcji, bo zależało im na reprezentowaniu szkoły od jak najlepszej strony. Już sam fakt spotkania z rówieśnikami z innego miasta lub kraju wzbudzał bardzo dużo pozytywnych emocji.

#### **Załączniki**

- Film ze spotkania z wideokonferencji z Niemcami zorganizowanej w ramach projektu eTwinning "Foodtastic": <https://goo.gl/wgbpsO>.
- Nagranie świątecznego spotkania ze śpiewaniem kolęd z uczniami z Chorwacji: [https://goo.gl/KrDySI.](https://goo.gl/KrDySI)
- Zdjęcia z IV Ogólnopolskiej Dyskusji Literackiej: [https://goo.gl/TudJ9T.](https://goo.gl/TudJ9T)
- Quizizz z kolegami i koleżankami z Niemiec:<https://goo.gl/a0Seup>.
- Program eTwinning:<https://www.etwinning.net>.
- Quizizz: <https://quizizz.com>.
- Dyskusyjne Kluby Książki: [http://www.instytutksiazki.pl/p,dkk.html.](http://www.instytutksiazki.pl/p%2Cdkk.html)

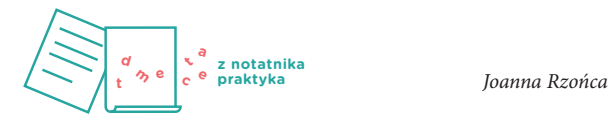

# WSPÓLNE BLOGOWANIE

IV Liceum Ogólnokształcące im. Tadeusza Kościuszki w Krakowie

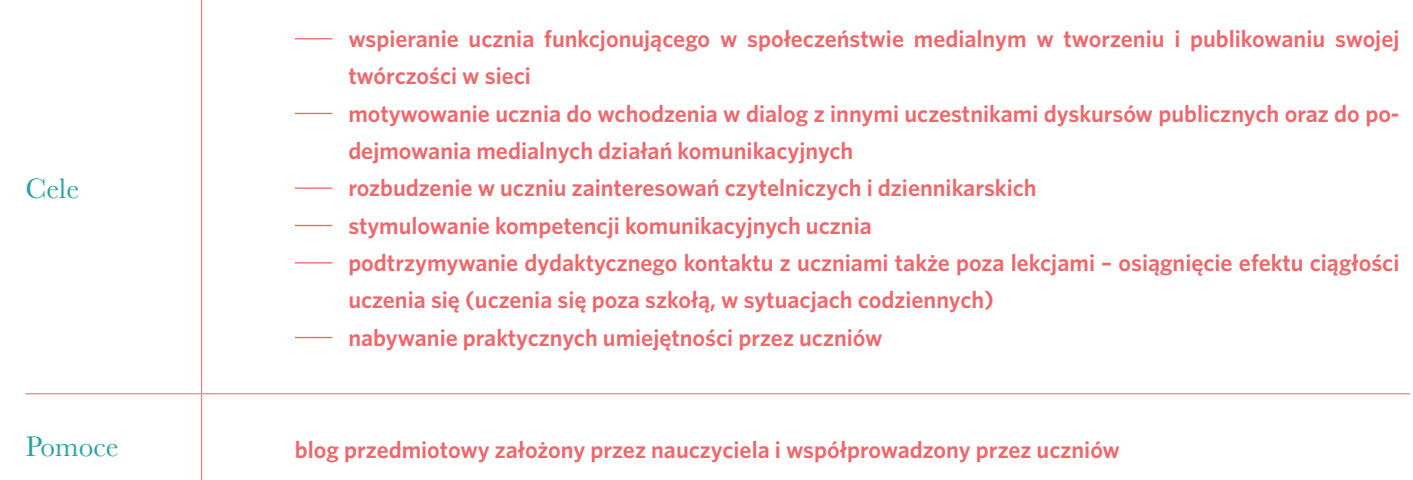

*Praca nauczyciela z uczniami w ramach przedmiotu nie musi ograniczać się do czasu spędzanego na lekcji i kończyć się wraz z dźwiękiem dzwonka. Przedmiot może mieć drugie (wirtualne) życie na blogu!*

W 2013 roku postanowiłam wesprzeć realizację treści programowych przedmiotu, którego uczę (wiedza o kulturze), poprzez prowadzenie wspólnie z uczniami bloga przedmiotowego. Miałam wiele obaw związanych z tym pomysłem, gdyż nigdy wcześniej nie blogowałam. Nie byłam też pewna, jak blog przyjmą sami uczniowie.

Słyszałam co prawda wcześniej o blogach prowadzonych przez nauczycieli lub uczniów przy okazji projektów edukacyjnych – mi jednak zależało na stałym elemencie wzbogacającym nauczanie przedmiotu, a nie na czymś efemerycznym i zamkniętym w czasie. Dlatego już na wstępie odrzuciłam pomysł, by to uczniowie założyli i prowadzili blog. W moim przypadku byłby to wówczas projekt tylko na jeden rok, bo uczniowie mają WOK tylko w pierwszej klasie. Przyjęłam więc

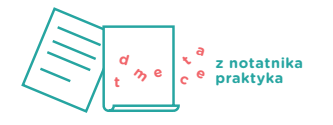

taki model: to ja założyłam blog i jestem jego administratorem, a chętnych uczniów co roku włączam do grona współtwórców. Tak właśnie powstała Czwórka Kulturka.

Uczniowie na blogu zamieszczają wpisy związane z szeroko pojętą kulturą. Pierwszą grupę stanowią recenzje książek, filmów, płyt i koncertów – tych jest zdecydowanie najwięcej. Jest też część artykułów poświęcona sztukom plastycznym, ale zdarzają się też wpisy w pierwszym odruchu mniej kojarzone z naszym przedmiotem (a przecież bardzo z nim związane): relacje z podróży, opisy różnic kulturowych, kulinaria, a także artykuły o tematyce sportowej lub samorozwojowej (w duchu modnych ostatnio zagadnień coachingowych). Daję uczniom dużą swobodę w wyborze tematu – i to im się podoba.

Ja zamieszczam na Czwórce Kulturce: prezentacje, które pokazywałam na lekcjach (zawsze z tygodniowym opóźnieniem), informacje o konkursach, zbliżającym się sprawdzianie lub klasowej debacie, relacje z wydarzeń, w których braliśmy z uczniami udział, a także elektroniczne wydania czasopisma szkolnego "Pogaduszki u Kościuszki". Na blog wstawiam też dodatkowe materiały dla tych, którzy chcą zgłębić omawiane na zajęciach tematy, oraz informuję uczniów o zadaniach dla chętnych. Zresztą współtworzenie bloga także jest dla chętnych: uczniowie włączają się w jego prowadzenie w zamian za oceny za aktywność.

#### **Efekty pracy**

Odkąd korzystam z bloga jako narzędzia wspierającego nauczanie przedmiotu, zdecydowanie poprawił się przepływ informacji pomiędzy mną a uczniami. Uczniowie cenią sobie też to, że w wypadku nieobecności na lekcji mogą obejrzeć sobie później prezentację w domu lub w bibliotece. Z tej możliwość korzystają też chętnie, przygotowując się do sprawdzianu. Treści związane ze zrealizowanymi zajęciami łatwiej jest znaleźć na blogu niż np. w grupie na Facebooku, dlatego też – mimo że to ostatnie medium społecznościowe również wykorzystuję jako pomoc dydaktyczną – z bloga nie rezygnuję. Więcej: uważam wręcz, że jest on niezastąpiony.

Ale blog to nie tylko tablica ogłoszeń i narzędzie do powtórek. To przede wszystkim platforma medialnych wypowiedzi dla moich uczniów. Współtworzenie Czwórki Kulturki to dla wielu z nich pierwsza przygoda z blogowaniem (dla innych natomiast to kolejny projekt blogowy – tu akurat nie ma reguły). Każdego roku z radością obserwuję również, że w bloga włączają się osoby bardziej nieśmiałe, które na zajęciach nie zabierają głosu. Czwórka Kulturka daje im możliwość tworzenia publicznych wypowiedzi bez stresu, który odczuwają, wypowiadając się na forum klasy. Często okazuje się, że mają wiele ciekawych rzeczy do zaoferowania!

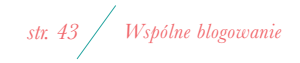

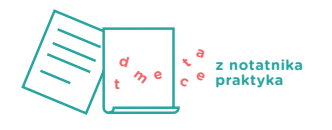

#### **Wskazówki**

Decydując się na tworzenie bloga z uczniami należy zwrócić uwagę na kilka rzeczy. Po pierwsze trzeba trzymać rękę na pulsie i systematycznie sprawdzać, co uczniowie publikują na blogu: czy teksty są rzeczywiście ich autorstwa, czy ich posty trzymają poziom językowy i merytoryczny oraz czy nikogo nie obrażają. W skrajnych przypadkach nauczyciel jako administrator bloga może usunąć post (ja skorzystałam z tej możliwości tylko raz od początku istnienia Czwórki Kulturki). Najczęściej wystarczają jednak rozmowy z uczniami i zwrócenie im uwagi na to, co w poście powinno zostać zmodyfikowane. Jestem natomiast przeciwna edytowaniu publikacji przez nauczyciela i wprowadzaniu przez niego zmian do artykułów uczniów (choć technicznie ma on takie możliwości). W końcu przecież ma być to twórczość uczniowska.

W najbliższej przyszłości planuję z uczniami uruchomić kanał w serwisie YouTube, który w sposób trochę humorystyczny, a trochę na poważnie opowiadałby o życiu naszej szkoły. Obecnie wielu młodych ludzi wzoruje się na youtuberach – dla wielu uczniów są oni wręcz idolami. Niestety wiele z popularnych kanałów w serwisie Youtube zawiera treści szkodliwe, ma z założenia kontrowersyjny charakter, a czasem wręcz posługuje się mową nienawiści. Tym bardziej warto więc zadziałać z uczniami, realizując coś jednoznacznie pozytywnego. W moich wstępnych założeniach szkolny kanał YouTube widzę zarówno jako byt osobny, jak i jako w pewnym sensie część Czwórki Kulturki: na blogu planuję stworzyć podstronę, gdzie osadzane byłyby cyklicznie pojawiające się filmiki.

#### **Załączniki**

Blog Czwórka Kulturka: <https://4kulturka.blogspot.com>.

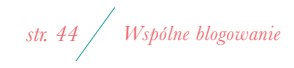

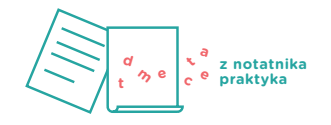

IX Liceum Ogólnokształcące oraz VI Liceum Ogólnokształcące w Gdyni

*Maria Łojek-Kurzętkowska* **z notatnika**

 $\mathbf{I}$ 

# OŻYWIAJĄC ZAPOMNIANE POSTACI HUMA-NISTYKI. PROJEKT ANIMACJI POKLATKOWEJ

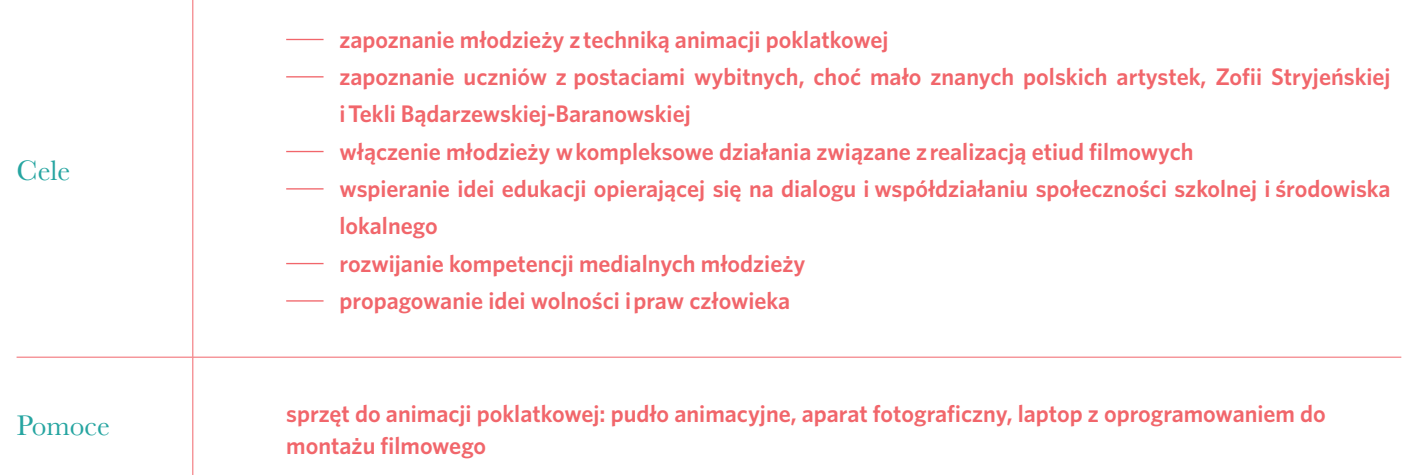

*Projekt "Jestem człowiekiem – mam prawo" był realizowany w dwóch gdyńskich liceach. Ideą projektu było przedstawienie herstory (to angielski termin ukuty na określenie historii pisanej z perspektywy kobiet) dwóch artystek: Zofii Stryjeńskiej i Tekli Bądarzewskiej- -Baranowskiej – z zastosowaniem techniki animacji poklatkowej.*

Ideą projektu było stworzenie przez młodzież fikcyjnego świata, w którym zaistniałyby i ożyły postaci dwóch polskich artystek: Tekli Bądarzewskiej-Baranowskiej oraz Zofii Stryjeńskiej. Choć obie zyskały międzynarodową sławę, to nie są dobrze znane szerokiemu gronu polskich odbiorców. Dlatego technika animacji poklatkowej, której nazwa pochodzi od słów *animo* ("obdarzyć życiem") lub *animatio* ("powołać do życia"), wydawała się znakomitym sposobem na przywrócenie pamięci o tych dwóch postaciach i opowiedzenie ich historii. Młodzież, tworząc etiudy filmowe, poznawała ich bohaterki i konstru-

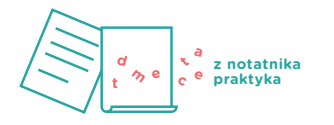

owała nowy, własny świat. Podkład muzyczny do filmu o kompozytorce Tekli Bądarzewskiej-Baranowskiej powstał dzięki nagraniu jej najbardziej znanego utworu muzycznego przez jedną z uczennic. Wszystko to służyło stworzeniu przestrzeni do narracji na temat zapomnianych postaci polskiej humanistyki. Współautorką projektu jest nauczycielka literatury, Beata Galuba-Filipp. Wspierało nas wiele podmiotów, począwszy od władz samorządowych, a skończywszy na Centrum Edukacji Filmowej i Stowarzyszeniu Nowe Horyzonty Edukacji Filmowej.

#### **Efekty pracy**

Młodzież uczestniczyła w warsztatach animacji poklatkowej prowadzonych przez Magdalenę Bryll (Poklatkowo), warsztatach operatorsko-montażowych w Warszawskiej Szkole Filmowej (w ramach projektu Filmoteka Szkolna) oraz w szkoleniu z tematu praw autorskich (Centrum Edukacji Obywatelskiej). Stworzyliśmy Studio Miniatur Szkolnych "Ruchome schody". W działaniach wspierało nas Stowarzyszenie Nowe Horyzonty Edukacji Filmowej. Dzięki merytorycznemu wsparciu wszystkich wymienionych podmiotów powstały dwie etiudy filmowe, które obejrzeć można na kanale filmowym studia. Na zakończenie pierwszej edycji projektu odbył się konkurs fotograficzny dla uczniów gdyńskich szkół gimnazjalnych i ponadgimnazjalnych zatytułowany "Gdynia jest kobietą". Przeprowadziliśmy też debatę panelową poświęconą zagadnieniu praw człowieka.

#### **Wskazówki**

Mam poczucie, że projekt powinien być kontynuowany w zbliżonej formie: wciąż wiele jest nieodkrytych postaci humanistyki, o których warto mówić i uczyć. Tym razem tematyka projektu nie będzie dotyczyć wyłącznie kobiet, jednak zależy nam na znalezieniu postaci z jakiegoś powodu przemilczanych lub zapomnianych. Otwarta pozostaje także sprawa samej techniki, którą chcemy wzbogacić o nowe środki wyrazu.

#### **Załączniki**

Etiudy powstałe w ramach projektu: *[https://www.youtube.com/channel/UC7SIZsBQQV-aTVuFmZHJuhA.](https://www.youtube.com/channel/UC7SIZsBQQV-aTVuFmZHJuhA)*

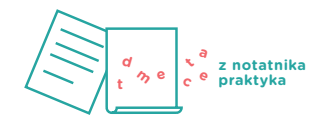

*Agata Inglot*

# ZNAJOMOŚCI W SIECI

Szkoła Podstawowa nr 11 z Oddziałami Integracyjnymi w Jarosławiu

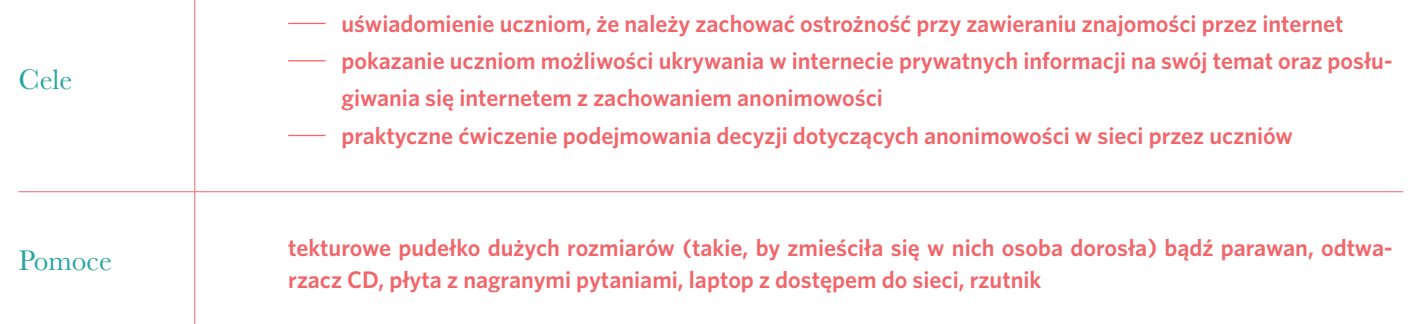

*Bezpieczne korzystanie z sieci to umiejętność, której można się nauczyć. To także nasze zadanie jako nauczycieli: pokazujmy uczniom zasady bezpiecznego korzystania z sieci i zachęcajmy, by bezwarunkowo je przestrzegali.*

Jestem wychowawcą IV klasy szkoły podstawowej. Kiedy okazało się, że większość moich uczniów posiada konta na portalu Facebook, a z luźnych rozmów dowiedziałam się, że dzieci aktywnie zawierają znajomości przez internet, postanowiłam poświęcić cykl lekcji bezpieczeństwu korzystania z sieci. Oto przykład ćwiczenia:

Lekcję zacznij od krótkiego wprowadzenia na temat korzystania z internetu. Zapytaj uczniów: 吗

- Jak często korzystają z internetu i z Facebooka?
- Czy korzystają z internetu pod nadzorem rodziców i osób dorosłych?
- Czy wiedzą, które treści w internecie są szkodliwe lub niedozwolone? Czy potrafią je rozpoznać?
- Co to jest sekret, tajemnica?

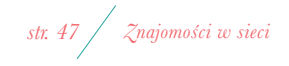

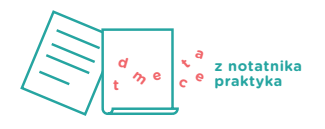

- Czy zdarzyło im się poznać ciekawą osobę przez internet?
- Czym jest anonimowość?
- W jakich sytuacjach powinniśmy pozostać anonimowi?
- $\mathbb{R}$ Do przeprowadzenia dalszej części ćwiczenia potrzebna jest pomoc innego dorosłego (w moim przypadku był to kolega nauczyciel), który stanie za parawanem ustawionym w sali. Za parawanem powinien stać również laptop z włożoną płytą CD, którą w odpowiednim momencie uruchomisz. Płyta CD powinna zawierać przygotowaną w tym celu ścieżkę dźwiękową z pytaniami pozwalającymi na nawiązanie nowej znajomości przez internet. Pytania ułóż tak, by znalazły się w nich treści zarówno ogólne, jak i prywatne. Nagranie powinno być przygotowane w dwóch wersjach: z podłożonym głosem chłopca i dziewczynki.
- Poinformuj klasę, że odegracie teraz sytuację nawiązywania nowej znajomości z osobą, której nie widać. Poproś, by uczniowie wyobrazili sobie, że siedzą przed monitorem komputera. Z klasy wybierz chętną osobę, której zadaniem jest odpowiadanie na pytania zza parawanu.
- Po zakończeniu ćwiczenia zapytaj klasę, jak wyobrażają sobie osobę, z którą właśnie zawarli znajomość. Kiedy charakterystyka dobiegnie końca, poproś kolegę, by wyszedł i pokazał się klasie.
- Podsumuj ćwiczenie, posługując się pytaniami:
- Jak czujecie się po wykonaniu tego ćwiczenia?
- Czy osoba, z którą właśnie zawarliście znajomość, odpowiada waszym wyobrażeniom?
- Czy żałujecie podania jakiejś informacji w trakcie rozmowy?
- Czy czujecie, że podanie którejś z informacji mogłoby mieć groźne skutki?
- Czy wiecie, komu możecie opowiedzieć o tym zdarzeniu, jeżeli czujecie, że popełniliście błąd?

Odpowiedzi na pytania zapisuj na tablicy.

Na zakończenie wyjaśnij uczniom konsekwencje anonimowego zawierania znajomości – skorzystaj z ich wypowiedzi. Przedstaw również niebezpieczeństwa, jakie niesie ze sobą taka forma komunikacji. Swoją wypowiedź zilustruj trzyminutowym filmem z serii "Owce w sieci" - "Tajemniczy przyjaciel".

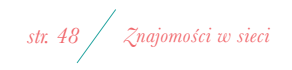

#### **Efekty pracy**

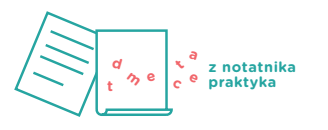

Dzięki lekcji udało mi się uświadomić dzieciom, jak ważne jest ostrożne udzielanie informacji, zwłaszcza tych dotyczących prywatności. Wykorzystując efekt zaskoczenia, pokazałam uczniom, że osoba w sieci nie zawsze jest tym, za kogo się podaje. To doświadczenie – wraz z wyświetlonym na koniec filmem – przekonało uczniów, że naiwne, nieprzemyślane zawieranie znajomości oraz obdarzanie zaufaniem obcej osoby w sieci może okazać się niebezpieczne.

#### **Wskazówki**

Proponuję wykorzystać ten pomysł na lekcję w klasie, którą już dobrze znamy, i dla której nie jest to pierwszy kontakt z edukacją medialną. Oczywiście można podjąć wyzwanie i rozpocząć naukę treści związanych z edukacją medialną od tego ćwiczenia, jeśli jest taka potrzeba chwili lub konieczność. Myślę jednak, że lepiej zacząć zajęcia poświęcone mediom od tematów związanych z umiejętnym korzystaniem z informacji, językiem mediów, używaniem nowych technologii komunikacyjnych.

Planuję przeprowadzenie całego cyklu zajęć dotyczących bezpiecznego korzystania z sieci. Chcę nauczyć swoich uczniów prawidłowej komunikacji przez media, aby potrafili decydować, kiedy konkretna informacja powinna pozostać prywatna. Zależy mi też, żeby poznali podstawowe metody, dzięki którym ich komunikacja w sieci naprawdę będzie prywatna.

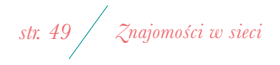

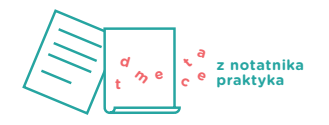

#### **Załączniki**

Pytania do wykorzystania na nagraniu:

- Jak ci na imię?
- Ile masz lat?
- Do której klasy chodzisz?
- Jakie masz włosy: krótkie, długie? Jaki kolor?
- Jak ma na imię twoja przyjaciółka?
- Czy masz dużo znajomych?
- Jak lubisz spędzać wolny czas?
- Jakie lubisz zabawki?
- Czy jesteś teraz sam/sama w domu?
- Czy często jesteś sam/sama przed monitorem komputera?
- Co robią twoi rodzice? Jak długo pracują?
- Czy sprawdzają, co robisz przed komputerem?
- Chcesz, będziemy mieć wspólną tajemnicę... Tylko nie mów nikomu. Ok?
- Chcesz, będę twoim przyjacielem?
- Jesteś niezwykły/niezwykła. Chcesz, by między nami była szczególna przyjaźń?
- Link do wykorzystanego filmu z cyklu "Owce w sieci": [https://www.youtube.com/watch?v=IWHkC09L-U8](https://www.youtube.com/watch%3Fv%3DIWHkC09L-U8).

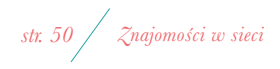